## **MANAGERIAL** ACCOUNTING **BRAUN · TIETZ** 6th Edition

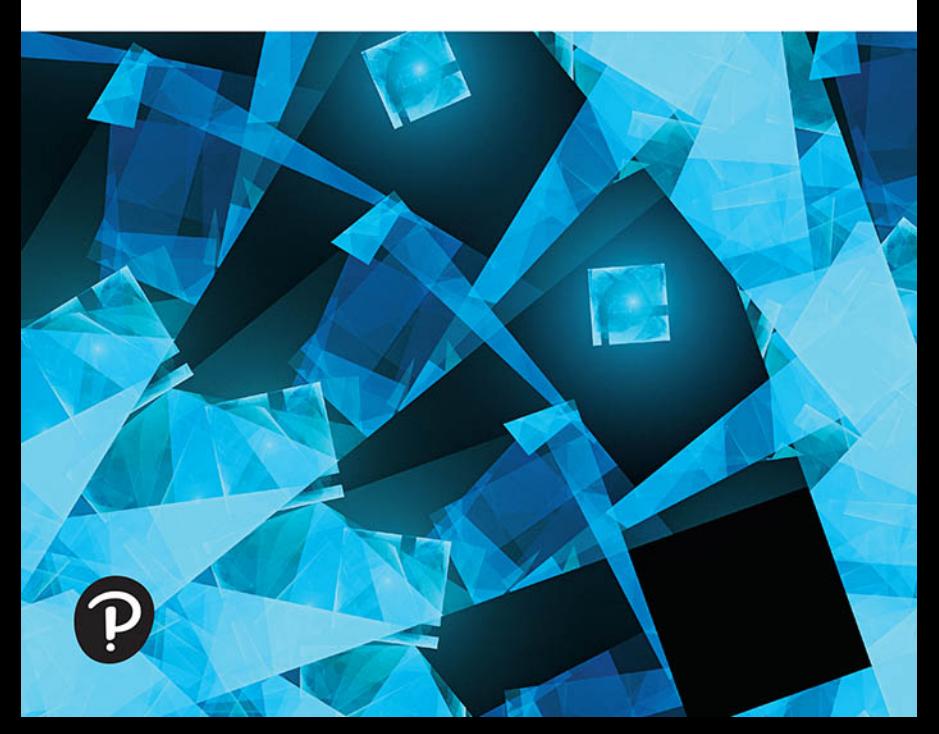

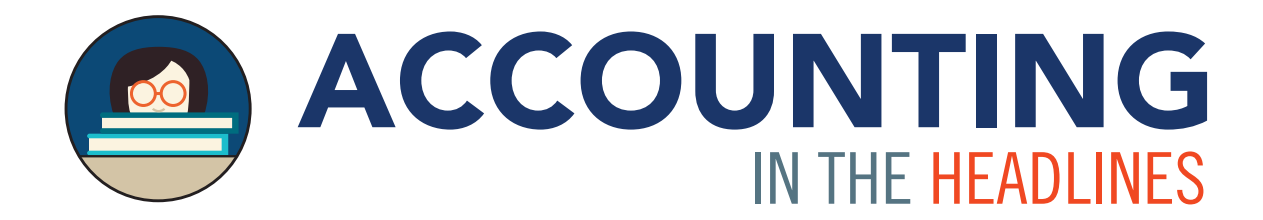

Bring Real Life to the Classroom with

AccountingintheHeadlines.com Q

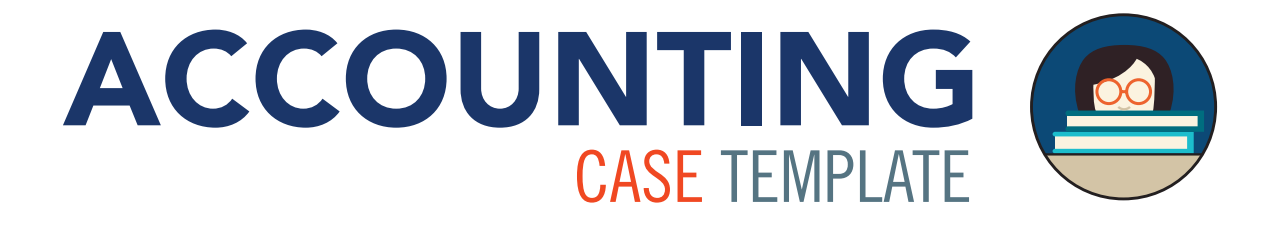

Create and customize a case assignment in a few easy steps using

AccountingCaseTemplate.com

## MORE FROM DR. WENDY TIETZ

Caesars Palace and NEW Cheesecake Factory Serial Cases are designed to engage students in Introductory Accounting courses by applying concepts to real-life businesses

Unparalleled author-written and author-tested resources provide the tools you need to create the class experience you want including:

*Learning Catalytics – Polling Questions Solution Videos*

*Concept Videos Lecture Support Tools Directed Reading Guides*

*This page is intentionally left blank*

## MANAGERIAL ACCOUNTING

SIXTH EDITION

Karen Wilken Braun, PhD, CPA, CGMA Case Western Reserve University

Wendy M. Tietz, PhD, CPA, CGMA, CMA Kent State University

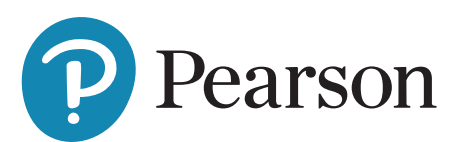

Please contact <https://support.pearson.com/getsupport/s> with any queries on this content.

#### **Cover Image:** Vlad\_Nikon/Shutterstock

Microsoft and/or its respective suppliers make no representations about the suitability of the information contained in the documents and related graphics published as part of the services for any purpose. All such documents and related graphics are provided "as is" without warranty of any kind. Microsoft and/or its respective suppliers hereby disclaim all warranties and conditions with regard to this information, including all warranties and conditions of merchantability, whether express, implied or statutory, fitness for a particular purpose, title and non-infringement. In no event shall Microsoft and/or its respective suppliers be liable for any special, indirect or consequential damages or any damages whatsoever resulting from loss of use, data or profits, whether in an action of contract, negligence or other tortious action, arising out of or in connection with the use or performance of information available from the services.

The documents and related graphics contained herein could include technical inaccuracies or typographical errors. Changes are periodically added to the information herein. Microsoft and/or its respective suppliers may make improvements and/or changes in the product(s) and/or the program(s) described herein at any time. Partial screen shots may be viewed in full within the software version specified.

Microsoft® and Windows® are registered trademarks of the Microsoft Corporation in the U.S.A. and other countries. This book is not sponsored or endorsed by or affiliated with the Microsoft Corporation.

Copyright © 2021, 2018, 2015 by Pearson Education, Inc. All Rights Reserved. Manufactured in the United States of America. This publication is protected by copyright, and permission should be obtained from the publisher prior to any prohibited reproduction, storage in a retrieval system, or transmission in any form or by any means, electronic, mechanical, photocopying, recording, or otherwise. For information regarding permissions, request forms, and the appropriate contacts within the Pearson Education Global Rights and Permissions department, please visit [www.pearsoned.com/permissions/.](http://www.pearsoned.com/permissions/)

Acknowledgments of third-party content appear on the appropriate page within the text.

PEARSON, ALWAYS LEARNING, and MYLAB are exclusive trademarks owned by Pearson Education, Inc. or its affiliates in the U.S. and/or other countries.

Unless otherwise indicated herein, any third-party trademarks, logos, or icons that may appear in this work are the property of their respective owners, and any references to third-party trademarks, logos, icons, or other trade dress are for demonstrative or descriptive purposes only. Such references are not intended to imply any sponsorship, endorsement, authorization, or promotion of Pearson's products by the owners of such marks, or any relationship between the owner and Pearson Education, Inc., or its affiliates, authors, licensees, or distributors.

#### **Library of Congress Cataloging-in-Publication Data**

Names: Braun, Karen Wilken, author. | Tietz, Wendy M., author.

Title: Managerial accounting / Karen Wilken Braun, PhD, CPA, CGMA, Case Western Reserve University, Wendy M. Tietz, PhD, CPA, CGMA, CMA, Kent State University.

Description: Sixth edition. | New York, NY : Pearson Education. [2021] | Includes index. | Summary: "A managerial accounting text for college students, made to attract student attention and lay the groundwork for understanding of accounting"— Provided by publisher.

Identifiers: LCCN 2019020471 (print) | LCCN 2019981612 (ebook) | ISBN 9780135863916 | ISBN 9780135863879 | ISBN 9780135864180 (epub)

Subjects: LCSH: Managerial accounting.

Classification: LCC HF5657.4 .B36 2021 (print) | LCC HF5657.4 (ebook) | DDC 658.15/11—dc23

LC record available at<https://lccn.loc.gov/2019020471>

LC ebook record available at <https://lccn.loc.gov/2019981612>

ScoutAutomatedPrintCode

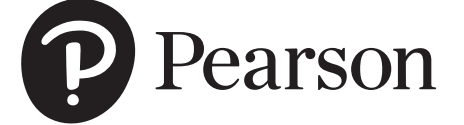

## Brief Contents

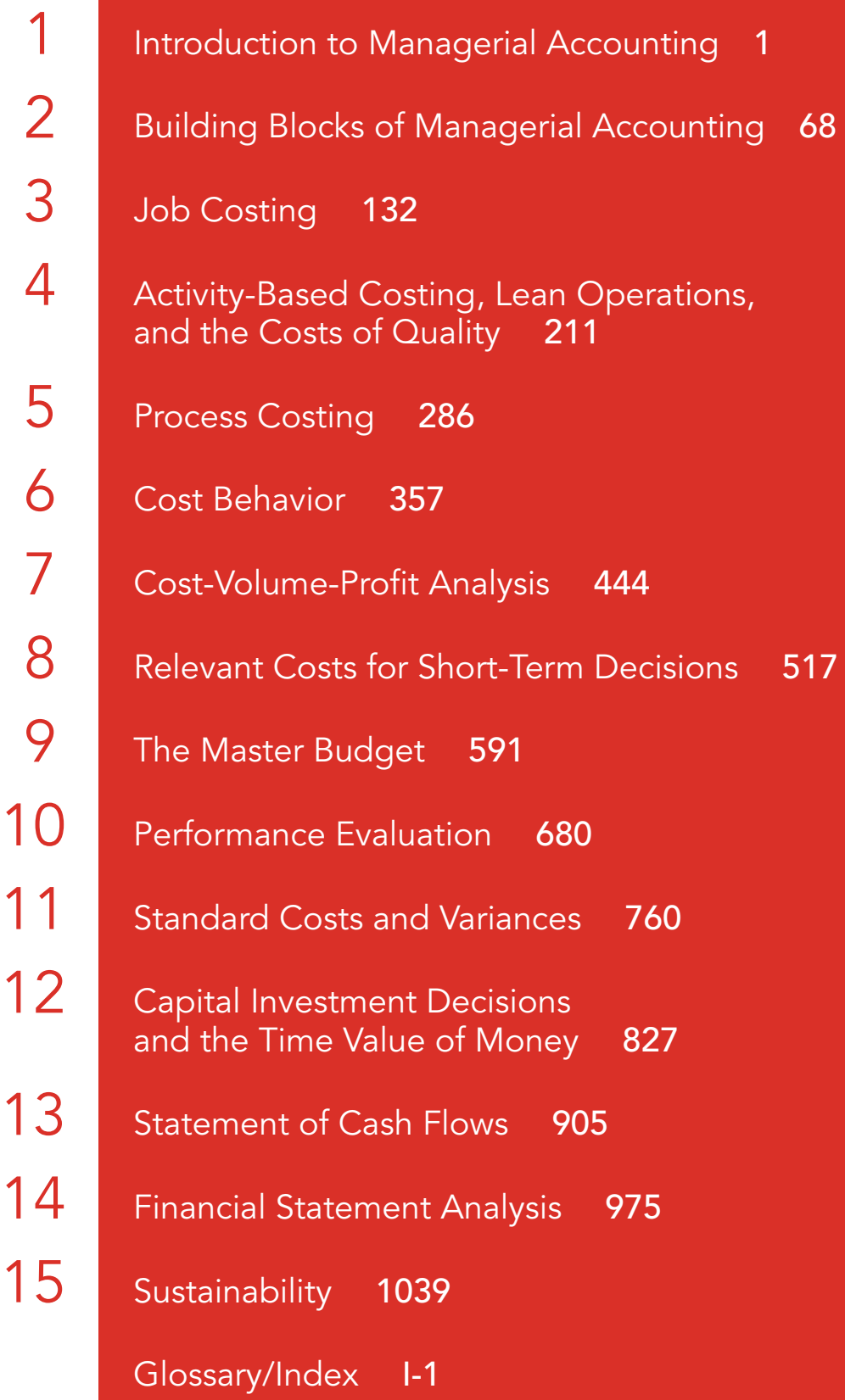

## Contents

## 1 Introduction to<br>
1 Managerial Accounting<br>
1

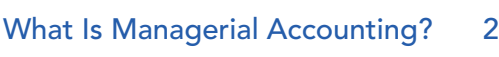

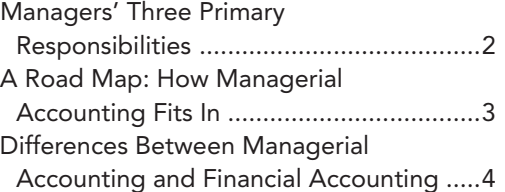

#### What Role Do Management Accountants Play? 6

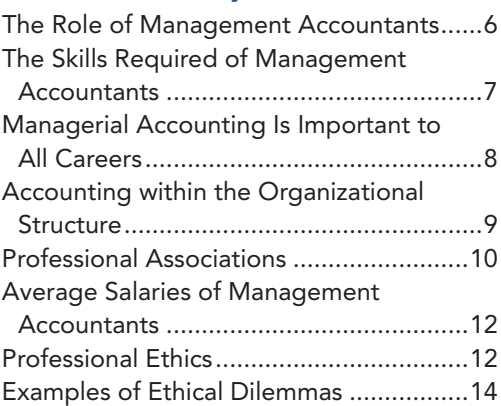

#### What Business Trends and Regulations Affect Management Accounting? 18

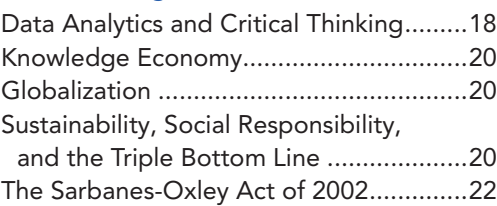

#### Why and How Do Managers Use Data Analytics? 23

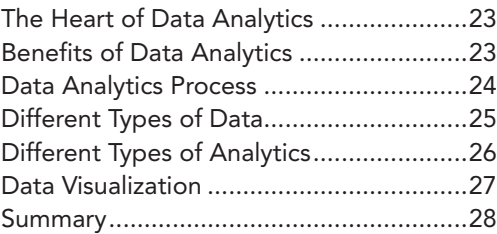

#### What Are the Fundamental Excel

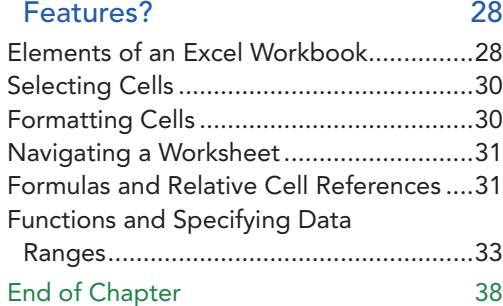

## 2 Building Blocks of Managerial Accounting 68

## What Are the Most Common Business Sectors and Their Activities? 69 Service, Merchandising, and

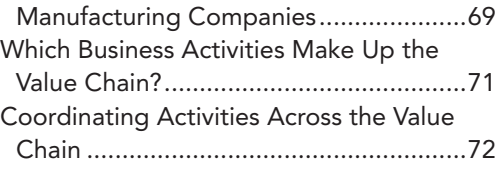

#### How Do Companies Define Cost? 74

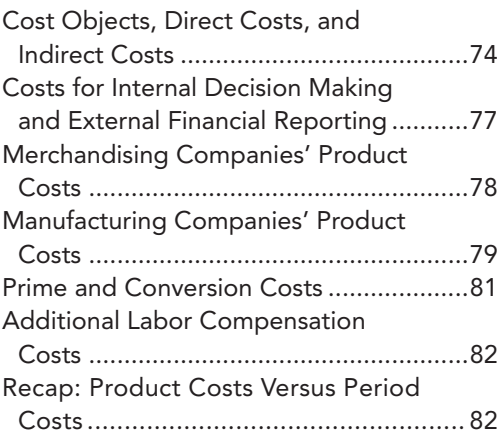

#### How Are Product Costs and Period Costs Shown in the Financial Statements? 85 Service Companies ...................................85 Merchandising Companies .......................85

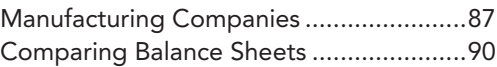

#### What Other Cost Terms Are Used by Managers? 90

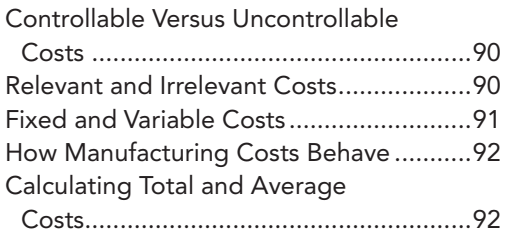

#### How Can Managers Use Data Analytics to Analyze Revenue, Cost, and Inventory Data? 04

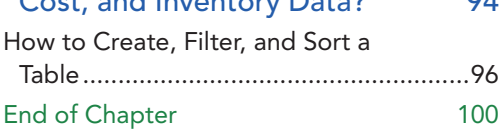

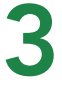

## **Job Costing 1322**

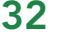

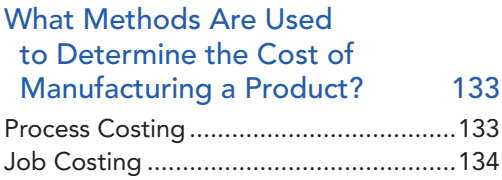

#### How Do Manufacturers Determine a Job's Cost? 135

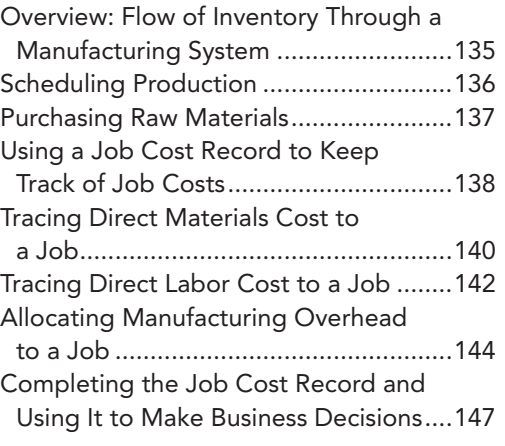

#### How Can Job Costing Information Be Enhanced for Decision Making? 149

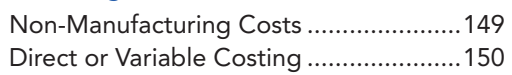

How Do Managers Deal with Underallocated or Overallocated Manufacturing Overhead? 155

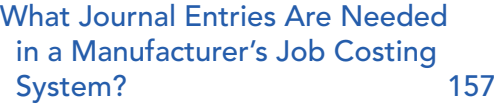

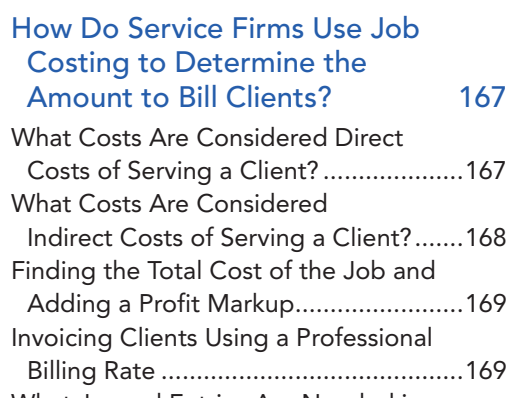

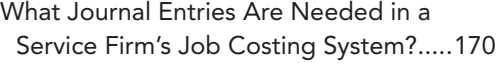

#### How Can Managers Use Data Analytics to Analyze Job Cost Data? 171 How to Create an Excel PivotTable ........173 End of Chapter 179

### **4 Activity-Based Costing,<br>4 Lean Operations** Lean Operations, and the Costs of Quality 211

Why and How Do Companies Refine Their Cost Allocation Systems? 212

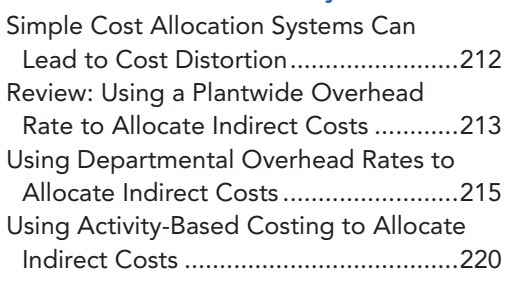

#### How Do Managers Use the Refined Cost Information to Improve Operations? 227

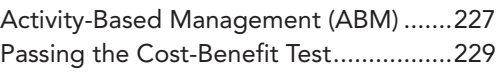

#### What Is Lean Thinking? 234

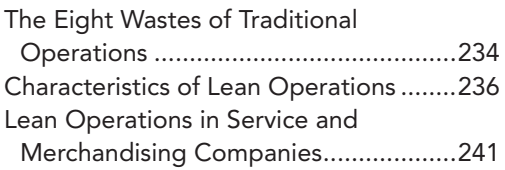

#### How Do Managers Improve Quality? 242

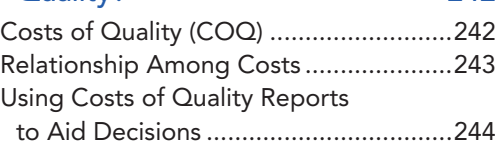

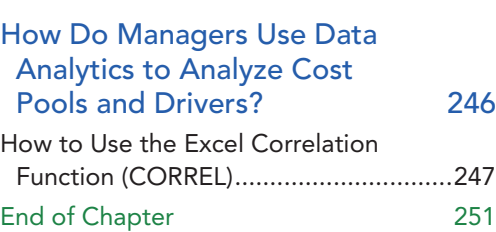

**Process Costing 286**<br>Process Costing: An Overview 287

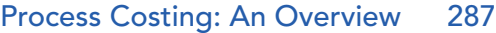

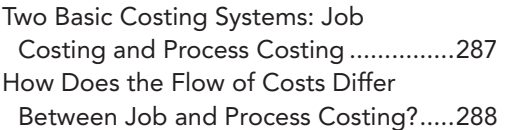

#### What Are the Building Blocks of Process Costing? 291

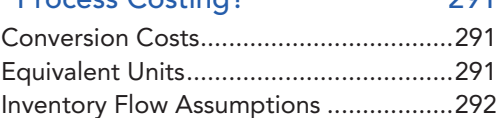

#### How Does Process Costing Work in the First Processing Department? 293

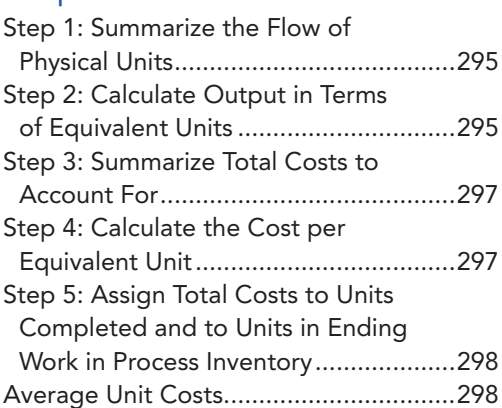

#### What Journal Entries Are Needed in a Process Costing System? 300

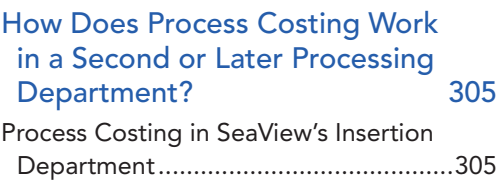

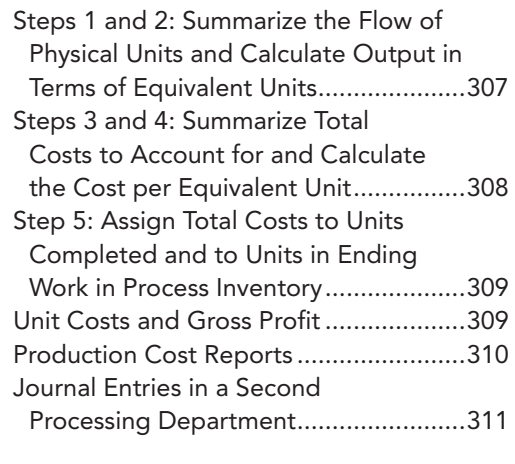

#### How Can Managers Use Data Analytics in a Process Costing Environment? 313 How to Create and Sort a

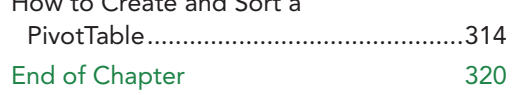

## **6 Cost Behavior** 357

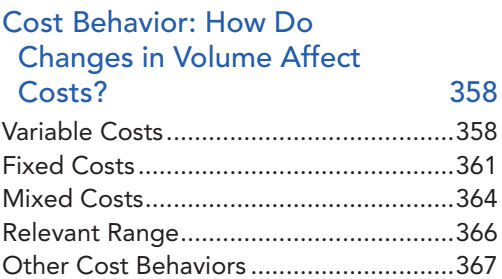

#### How Do Managers Determine Cost Behavior? 372

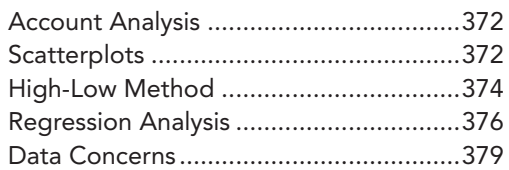

#### What Are the Roles of Variable Costing and the Contribution Margin Income Statement? 380

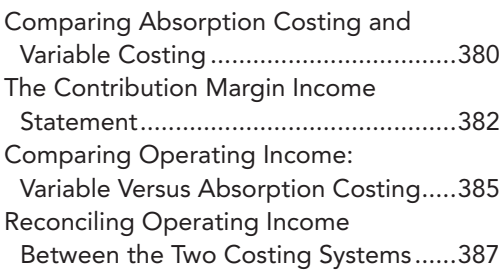

#### How Can Managers Use Data Analytics for Making Cost Predictions? 390

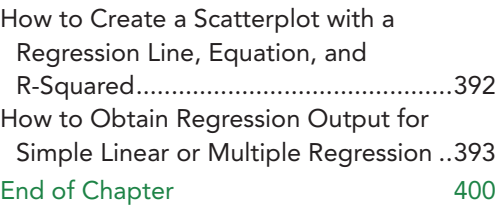

## 7 Cost-Volume-Profit Analysis 444

#### How Does Cost-Volume-Profit Analysis Help Managers? 445

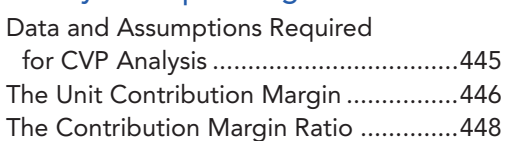

#### How Do Managers Find the Breakeven Point? 450

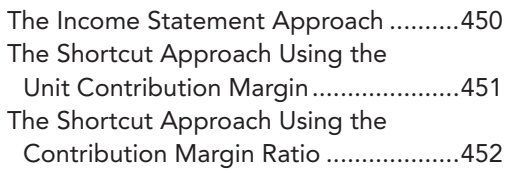

#### How Do Managers Find the Sales Volume Needed to Earn a Target Profit? 453

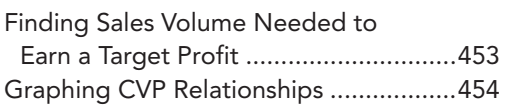

#### How Do Managers Use CVP to Make Decisions When Business Conditions Change? 460

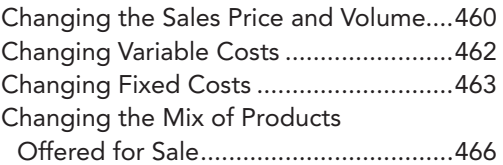

#### What Are Some Common Indicators of Risk? 470

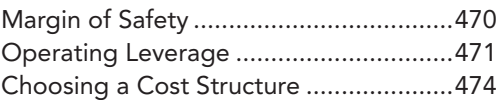

#### How Can Managers Use Data Analytics to Analyze Cost, Volume, and Profit? 476

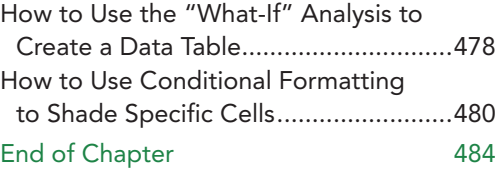

## Relevant Costs for Short-<br>Term Decisions 517 **Term Decisions**

#### How Do Managers Make Decisions? 518

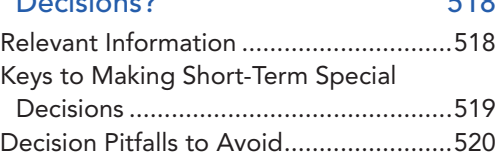

#### How Do Managers Make

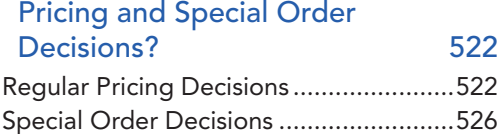

#### How Do Managers Make Other Business Decisions? 533

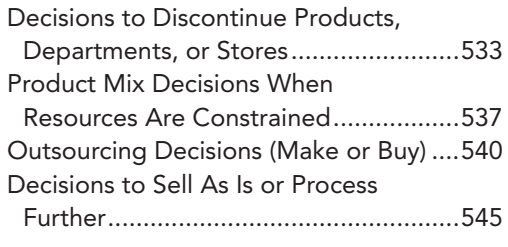

#### How Can Managers Use Data Analytics to Analyze Business Decisions? 547 How to Use VLOOKUP ...........................549 End of Chapter 554

#### **The Master Budget 591**<br>How and Why Do Managers<br>Use Budgets? 592 How and Why Do Managers Use Budgets?

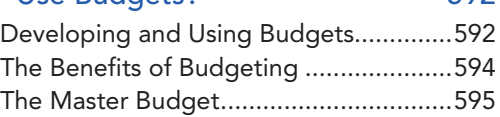

#### How Are the Operating Budgets Prepared? 596

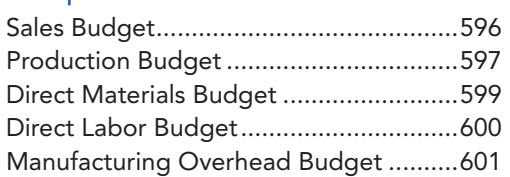

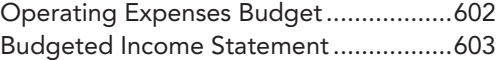

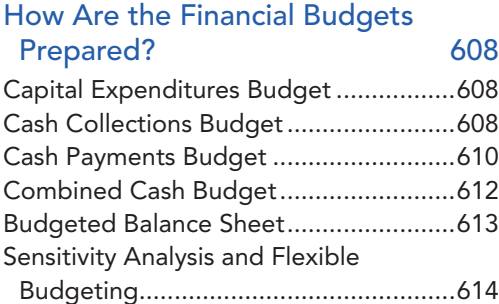

#### How Do the Budgets for Service and Merchandising Companies Differ? 615

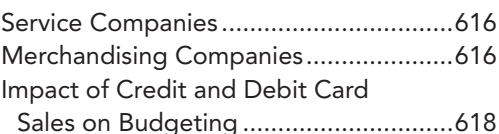

#### How Can Managers Use Data Analytics to Help with Budgeting? 621 How to Visualize a Linear Trendline with Forecast Forward.................................623 How to Use the FORECAST.LINEAR,

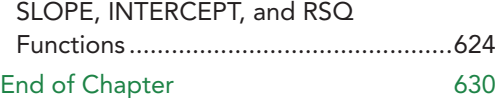

## 10 Performance 680

#### How Does Decentralization Affect Performance Evaluation? 681

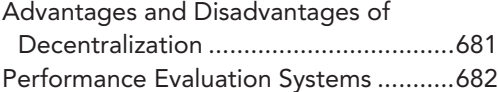

### What Is Responsibility

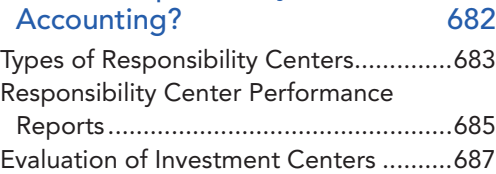

#### What Is Transfer Pricing? 694

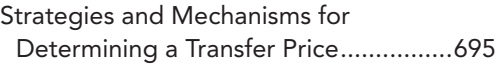

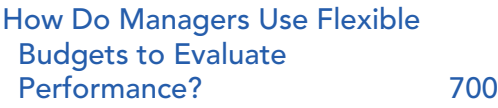

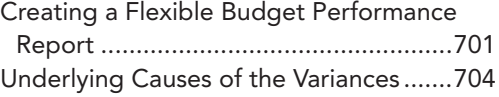

#### How Do Companies Incorporate Nonfinancial Performance Measurement? 706

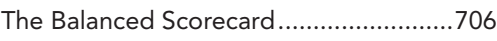

#### How Can Managers Use Data Analytics for Performance Evaluation? 712 How to Use the ABS Function to

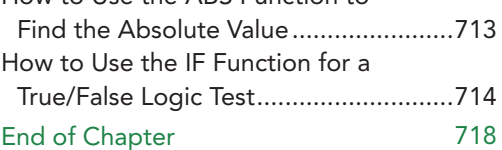

### **Standard Costs and** Variances 760

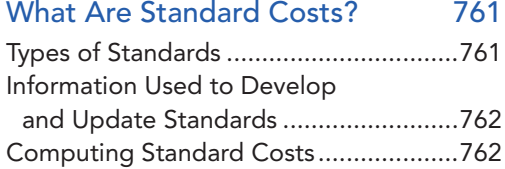

#### How Do Managers Use Standard Costs to Compute DM and DL

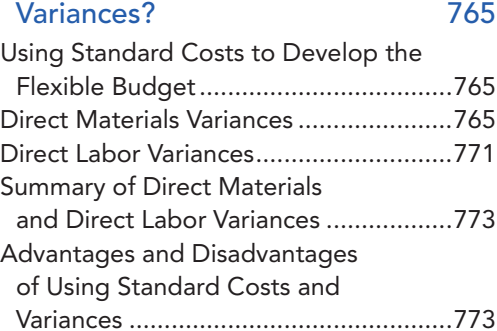

#### How Do Managers Use Standard Costs to Compute MOH Variances? 778

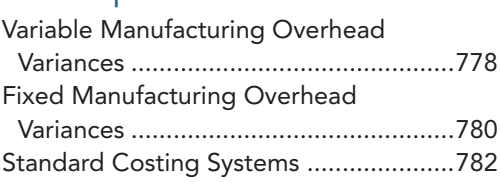

#### How Can Managers Use Data Analytics for Investigating Variances? 783

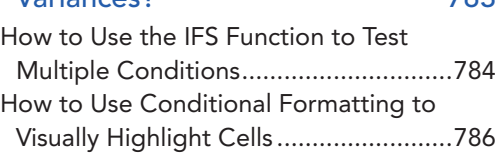

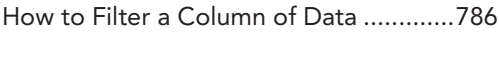

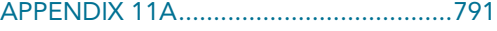

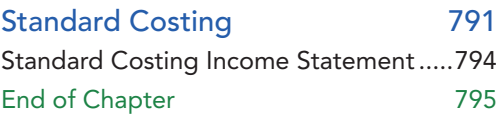

## 12 Capital Investment<br>
Decisions and the Time Value of Money 827

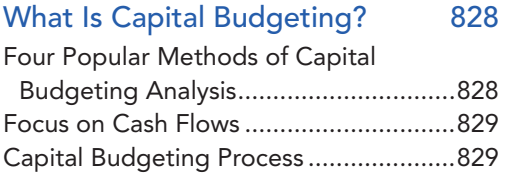

#### How Do Managers Calculate the Payback Period and Accounting<br>Pate of Return? 831 Rate of Return?

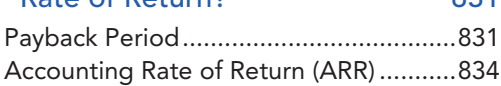

#### How Do Managers Calculate the Time Value of Money? 840

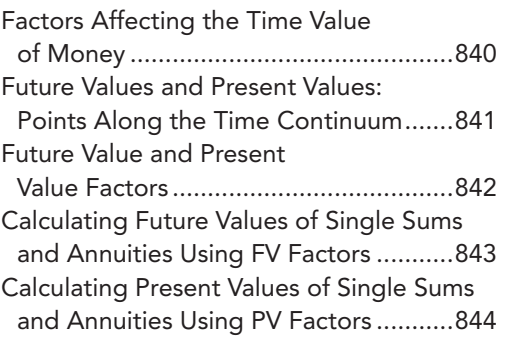

#### How Do Managers Calculate the Net Present Value and Internal Rate of Return? 847

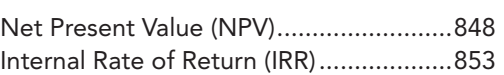

#### How Do the Capital Budgeting Methods Compare? 856

#### How Can Managers Use Data Analytics to Analyze Capital Investments? 857

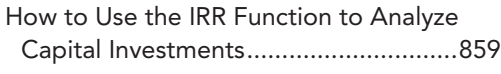

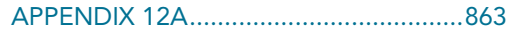

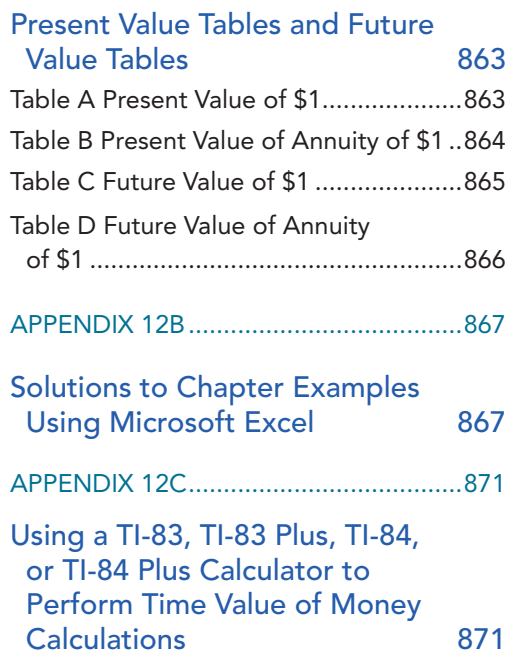

End of Chapter 877

## **Statement of Cash Flows**

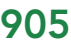

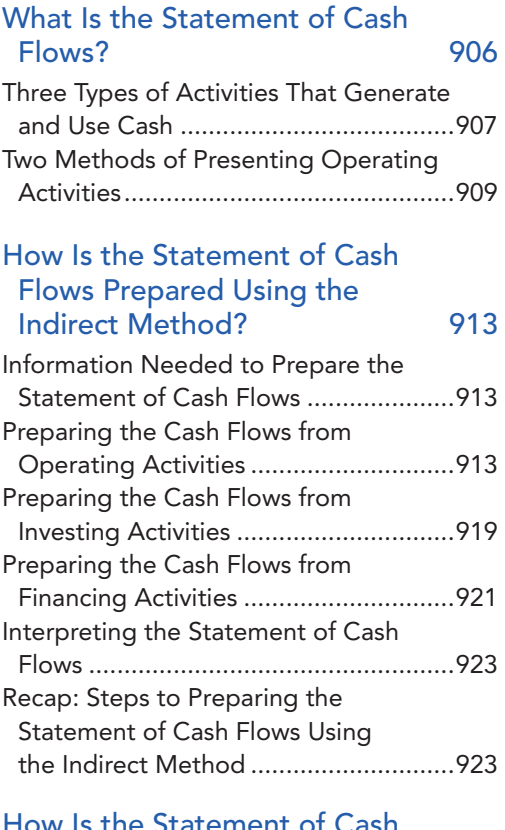

#### How Is the Statement of Cash Flows Prepared Using the Direct Method? 924

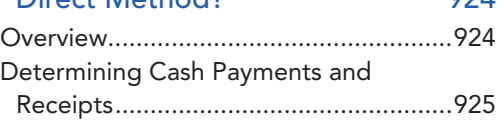

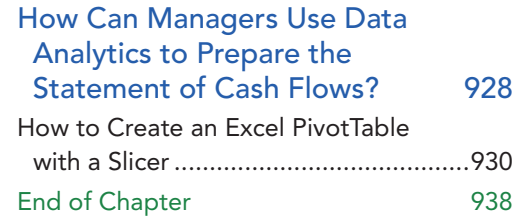

## **4** Financial Statement Analysis 975 15

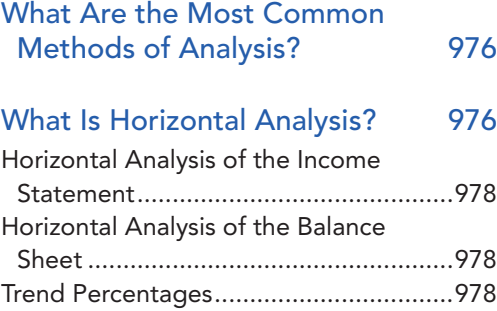

#### What Is Vertical Analysis? 980

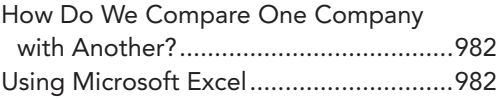

#### What Are Some of the Most Common Financial Ratios? 986

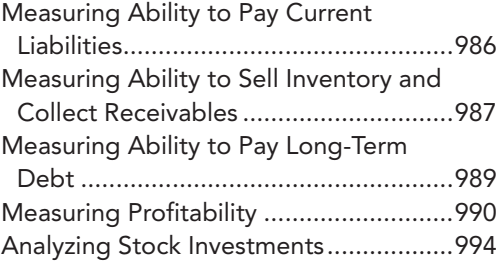

#### Red Flags in Financial Statement Analysis 995

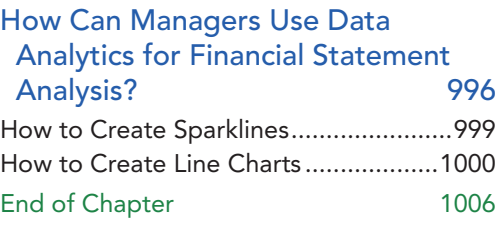

## Sustainability 1039

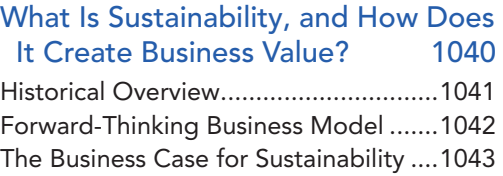

#### What Is Sustainability Reporting? 1047

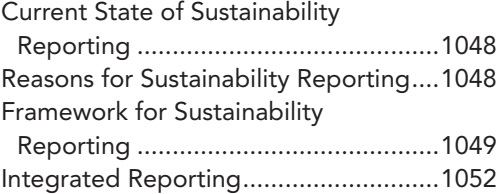

#### What Is Environmental Management

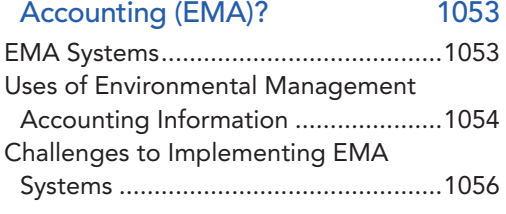

#### How Do Managers Analyze Sustainability Performance Using Data Analytics Tools? 1057 How to Create Column Charts .............1059 End of Chapter 1062

GLOSSARY/INDEX ������������������������������ I-1

*This page is intentionally left blank*

## Solving Learning and Teaching Challenges

#### Technology Makes It Simple

These features give students step-by-step directions on how to use Microsoft Excel 365 to perform an accounting task with more efficiency. Examples include: scatterplots, regression analysis, capital budgeting, CVP graphs, budgeting, and sensitivity analysis.

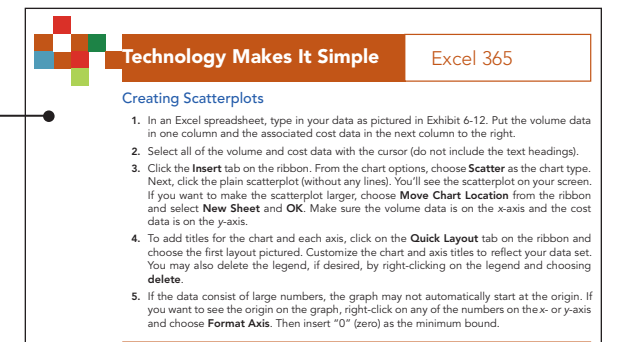

#### Try It!

Sarah Haymeyer, CPA, pays her new staff accountant, Hannah, a salary equivalent to \$25 per hour, while Sarah receives a salary equivalent to \$40 per hour. The firm's predetermined indirect cost allocation rate for the year is \$12 per hour. Haymeyer bills for the firm's services at 30% over cost. Assume Sarah works 5 hours and Hannah works 10 hours preparing a tax return for Michele Meckfessel.

- 1. What is the total cost of preparing Meckfessel's tax return?
- 2. How much will Sarah bill Meckfessel for the tax work?

Please see page 210 for solutions.

#### Learning Objective Videos

Each learning objective in the text has a corresponding short (3- to 5- minute), author-created video that summarizes the content of the text. These videos were created with flexibility in mind: students can use them to preview the text before reading, summarize the text after reading, or review concepts in preparation for exams. The videos are housed in the multimedia library in MyLab Accounting and are also assignable.

l <mark>INSTR</mark><br>Jabber<br>} jars fo

|<br>| 310 qua<br>| 210 qu<br>| 310 quarte<br>| 310 ber<br>| 910 quarte

### Try It! Interactive Questions

Found throughout the chapter, Try It! interactive questions give students the opportunity to apply the concept they just learned with solutions provided at the end of the chapter. Video solutions are also available in MyLab Accounting, featuring the author walking through the Try It! problems on a white board.

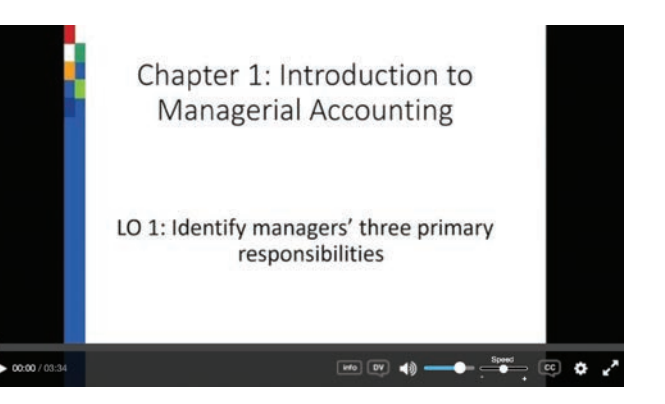

#### Excel in MyLab Accounting

- Students will download and complete problem in Microsoft Excel.
- Students receive personalized, detailed feedback upon submitting their completed spreadsheets.
- Questions will be autograded and reported to the grade book.

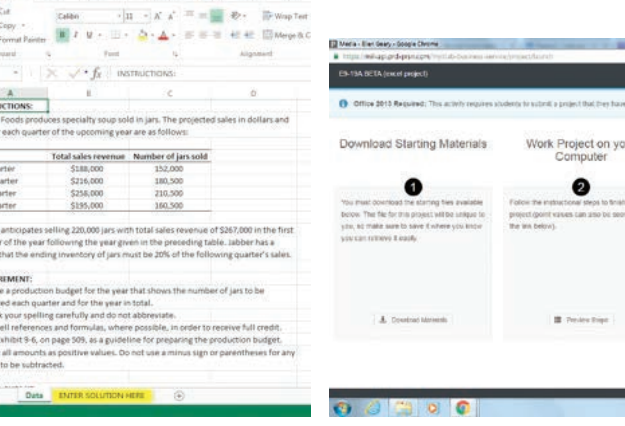

INSEE PAGELAYOUT FORMULAS ONTA REVEW VEW

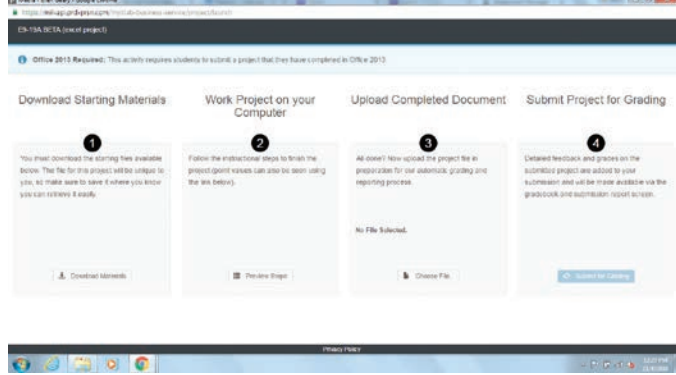

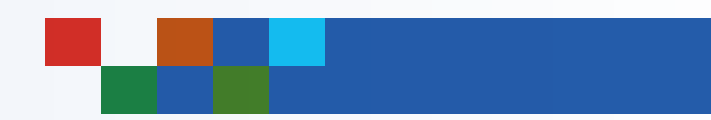

#### **Sustainability**

Within every chapter is a section on how sustainability relates to the main chapter topic.

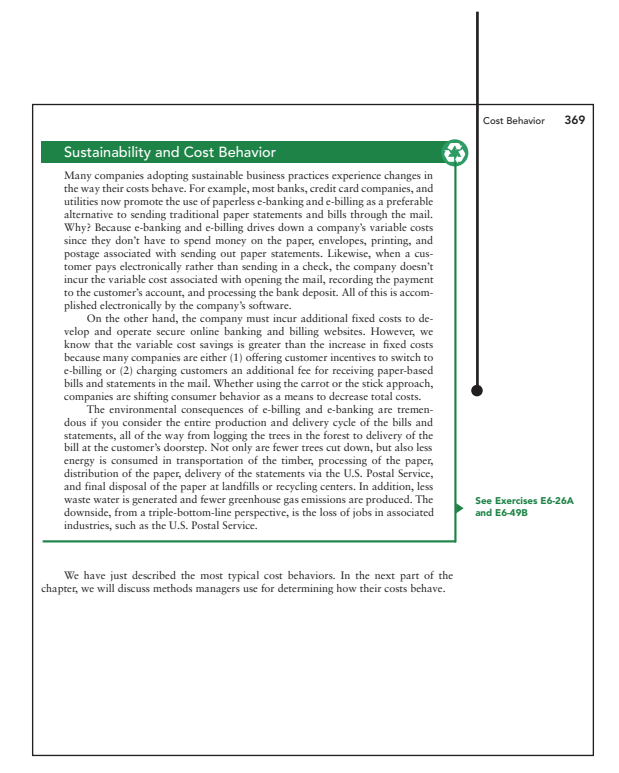

Also included is a quick reference on which endof-chapter problems correspond to the sustainability concept.

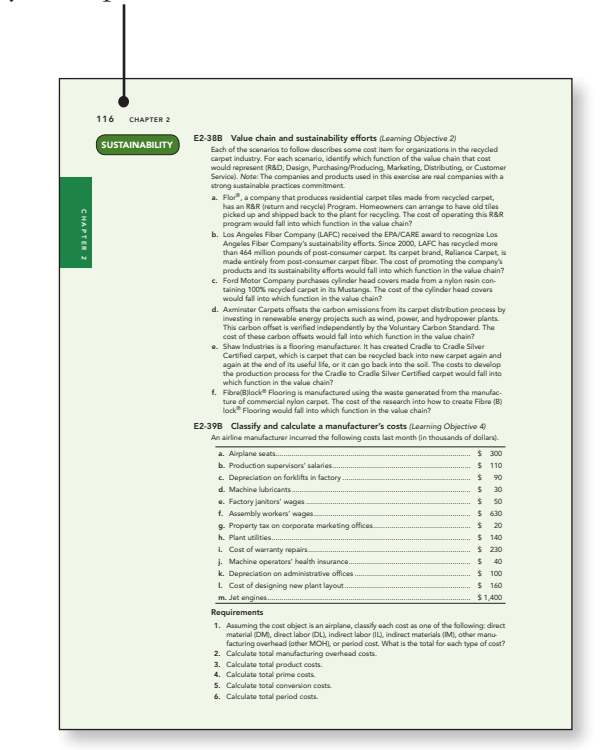

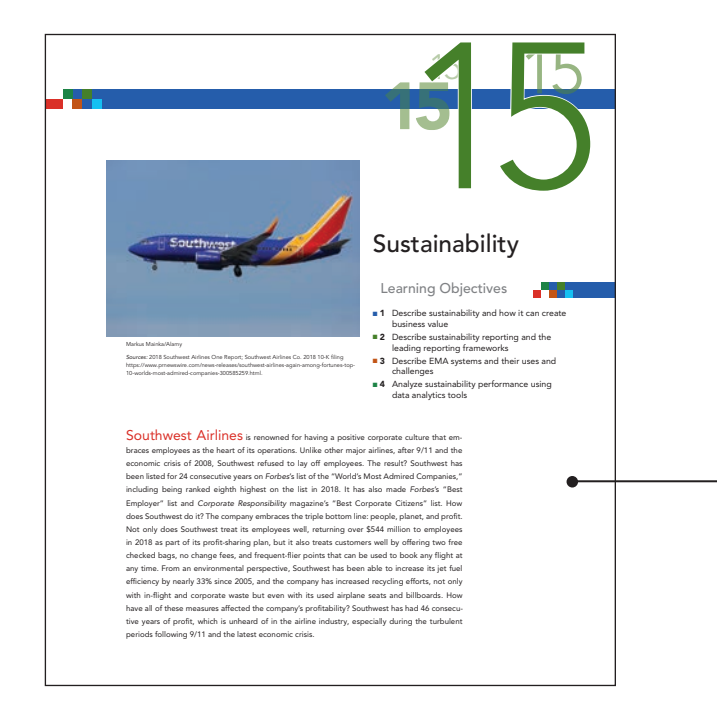

#### Sustainability Chapter

This chapter provides a deeper dive into how sustainability can generate business value. It also includes sections on sustainability reporting, including the Global Reporting Initiative (GRI), Sustainability Accounting Standards Board (SASB), and Integrated Reporting (IR).

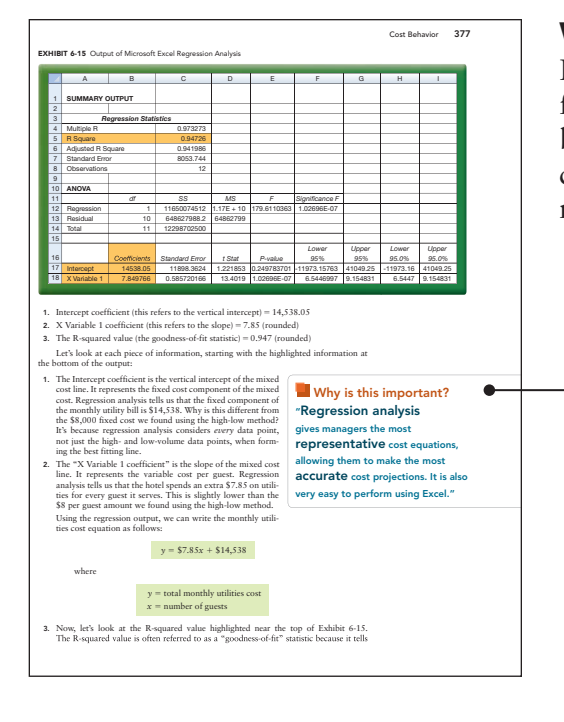

#### Why is this important?

Found throughout the chapter, this feature connects accounting with the business environment so that students can better understand the business significance of managerial accounting.

530 CHAPTER 8

Decision Guidelines What information is relevant to a short-term special business decision?

What are two key guidelines in making short-term special business decisions?

What are two pitfalls to avoid in making business decisions?

How does a company's commitment to sustainability affect decision making?

What should Nike consider in setting its regular product prices?

Which approach should Nike take to pricing?

Which approach should a nonbranded T-shirt manufacturer take to pricing?

Should Nike accept a large special order from a customer at a price that is lower than the normal sales price?

Relevant Information for Business Decisions Nike's managers consider both quantitative and qualitative factors as they make pricing and special order decisions. Here are key guidelines that Nike's managers follow in making their

Relevant information has two characteristics: 1. It pertains to the *future.* 2. It *differs* between alternatives.

2. Use a *contribution margin* approach that separates variable costs from fixed costs.

2. Avoid using the absorption cost per unit since it includes both fixed and variable

Companies that are committed to sustainability will judge every decision through the lens of the triple bottom line, assessing the impact of the decision not only on company profit, but also on its consequences for people and the planet.

Nike has differentiated its products through advertising and branding. Thus, Nike tends to be a price-setter. Nike's managers can emphasize a cost-plus approach to pricing:

When a company offers generic products that have no brand recognition, the company is a price-taker. Since managers have no control over pricing, they will emphasize a

the order, then accepting the order will increase operating income.

If the revenue from the order exceeds the incremental variable and fixed costs of filling

1. Focus on *relevant* data.<br>2. Home contribute

components.

Total cost Plus: Desired profit Cost-plus price

1. Avoid including sunk costs.

Nike considers the following: 1. The profit stockholders expect 2. The price customers are willing to pay 3. Whether it is a price-setter or a price-taker

target-costing approach to pricing: Revenue at market price

Decision Guidelines

#### Decision Guidelines

Found at the midpoint and end of each chapter, this feature uses a business decision context to summarize key terms, concepts, and formulas from the chapter in question-andanswer format.

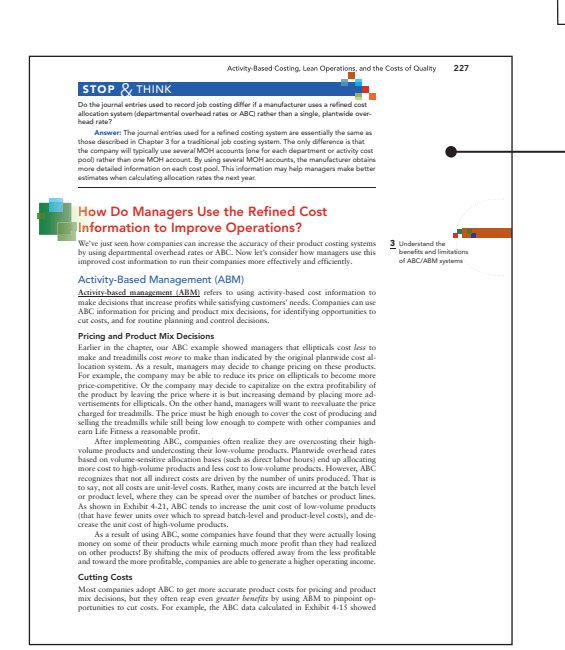

#### Stop & Think

Found at various points within each chapter, this feature includes a question-and-answer snapshot asking students to critically examine a concept they just learned.

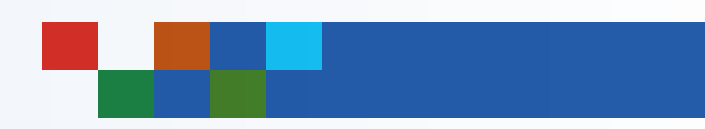

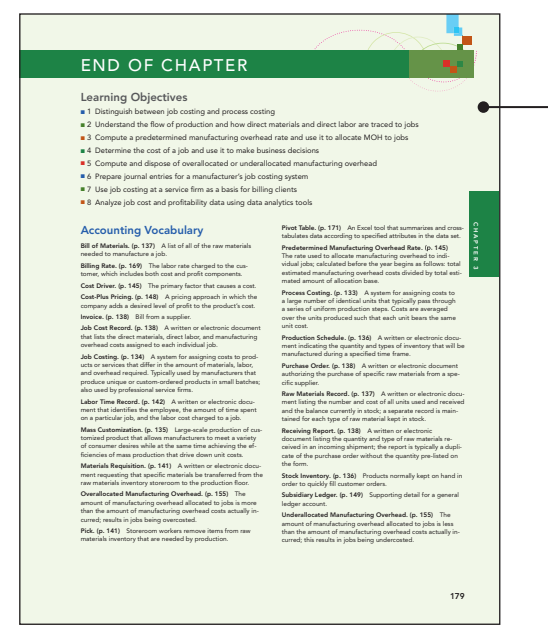

#### End-of-Chapter Problems

End-of-chapter items are structured to allow students to progress from simple to more rigorous as they move from item to item.

#### Serial Case

A serial (continuing) case that focuses on one real world company has been added to the end-of-chapter material. The serial case consists of several small cases, one per chapter. These cases are meant to inspire critical thinking and to connect the content with real life by following one company through all of the chapters in managerial accounting.

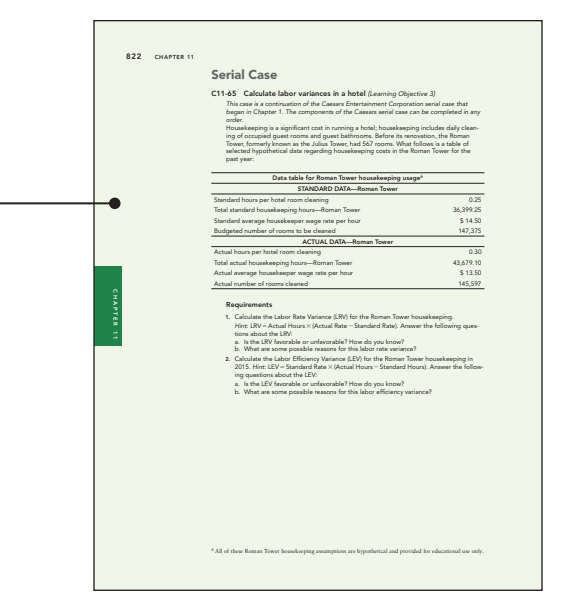

#### 586 CRITICAL THINKING Discussion & Analysis A8-67 Discussion Questions 1. A beverage company is considering whether to discontinue its line of grape soda. What factors will affect the company's decision? What is a qualitative factor? Which of the factors you listed are qualitative? 2. What factors would be relevant to a restaurant that is considering whether to make its own dinner rolls or to purchase dinner rolls from a local bakery? 3. How would outsourcing change a company's cost structure? How might this change in cost structure help or harm a company's competitive position? 4. What is an opportunity cost? List possible opportunity costs associated with a make-orbuy decision. 5. What undesirable result can arise from allocating common fixed costs to product lines? 6. Why could a manager be justified in ignoring fixed costs when making a decision about a special order? When would fixed costs be relevant when making a decision about a special order? 7. What is the difference between segment margin and contribution margin? When would  $\bullet$ each be used? 8. Do joint costs affect a sell as is or process further decision? Why or why not? 9. How can "make-or-buy" concepts be applied to decisions at a service organization? What types of make-or-buy decisions might a service organization face? 10. Oscar Company builds outdoor furniture using a variety of woods and plastics. What is a constraint? List at least four possible constraints at Oscar Company. 11. Do a web search on the terms *carbon offset* and *carbon footprint*. What is a carbon footprint? What is a carbon offset? Why would carbon offsets be of interest to a company? What are some companies that offer (sell) carbon offsets? 12. A computer manufacturer is considering outsourcing its technical support call center to India. Its current technical support call center is located in Dellroy, Ohio. The current call center is one of the top employers in Dellroy and employs about 10% of the townspeople in Dellroy. The town has experienced high unemployment rates in the past two decades, and often the call employees are the sole breadwinners in their households. If the technical support call center were to be moved to India, the company would be able to pay about 50% less per hour than it currently pays in Dellroy, Ohio. From a triple-bottom-line perspective (people, planet, and profit), what factors are relevant to the company's decision to outsource its technical support call center? Be sure to discuss both quantitative and qualitative factors. Application & Analysis *Mini Cases* A8-68 Outsourcing Decision at a Real Company Go to the *New York Times* website (www.nytimes.com) or to *USA Today* (www.usatoday.com) REAL LIFEand search for the term *outsource*. Find an article about a company making a decision to outsource a part of its business operations. Basic Discussion Questions 1. Describe the company that is making the decision to outsource. What area of the business is the company looking to outsource, or did it already outsource? 2. Why did the company decide to outsource (or is considering outsourcing)?

3. List the revenues and costs that might be impacted by this outsourcing decision. The<br>article will not list many, if any, of these revenues and costs; you should make reasonable<br>quesses about what revenues and/or costs w

tion being outsourced.

Critical Thinking

Problems are included to provide students with the opportunity for applied critical thinking. These problems include ethical topics, mini cases, and decision-making cases in real companies.

• Ethics Mini Cases based on the IMA Statement of Professional Practice are highlighted with an icon.

#### ETHICS

• Real Life Mini Cases focusing on a real company and the decisions presented in business are highlighted with an icon.

#### REAL LIFE

#### Directed Reading Guides

Directed reading guides, which have been prepared by the authors, help students take thorough notes while reading the text and glean the most important information from each chapter. Each chapter's reading guide follows the text, paragraphby-paragraph, asking students to answer questions and fill in the blanks, thereby keeping students actively engaged while preparing for class.

#### Accounting in the Headlines Blog

Accounting in the Headlines [\(www.accountingintheheadlines.com\)](http://(www.accountingintheheadlines.com)) is a blog written by Wendy Tietz. New stories are added to the blog each month. The blog contains short stories about real-life companies and current events that can be used in the accounting classroom to illustrate introductory accounting concepts. The blog posts contain stories and discussion questions, making the blog a turnkey solution for instructors wanting to use real-life examples in their classes. All content is intended to be brief and fit easily into the typical introductory accounting class. In addition to the content found on the blog site, multiple-choice questions related to each blog post can be found in MyLab Accounting.

## WHAT'S NEW TO THE SIXTH EDITION

*Both students and instructors will benefit from new content in the sixth edition.*

- NEW CONTENT ON DATA ANALYTICS! Data Analytics is becoming critically important in business—specifically in accounting. In an increasingly competitive environment, having the ability to harness information to make sound business decisions is becoming crucial. In the last learning objective of every chapter, students are introduced to data analytics in the context of a business decision relating to the chapter content. Each data analytics section focuses on both 1) knowledge and insight, and 2) a Microsoft Excel skill that could be used to analyze the data.
- Each chapter has corresponding data analytics homework questions that mimic the business decision used in the text. The homework ranges in difficulty from simply understanding the concepts (Quick Check), to interpreting the data analytics output (Exercises), to performing the data analytics (Problems). This range of homework material provides ample opportunity for students to improve critical thinking and Excel skills in the realm of data analytics.
- Data analytics content is provided in the last learning objective in each chapter, giving professors maximum flexibility for covering the material as they see fit:
	- **Chapter 1** LO 6: Describe foundational concepts in data analytics Overview of data analytics: Benefits, process, types of data, types of analytics, and reasons for data visualization.

LO 7: Describe fundamental Excel features and perform basic Excel operations – Overview of how to identify, navigate and use basic Excel features. Excel skills: Identify components of a workbook and navigate through large data sets, select cells and ranges, reference cells and ranges, carry out arithmetic operations, access functions and dialog boxes.

- **Chapter 2** LO 8: Analyze revenue, cost and inventory data using data analytics tools – Analyze individual data records in large data sets to determine oldest inventory, largest sales orders in specific locations, and so forth. Excel skills: Create, sort and filter Excel tables.
- **Chapter 3** LO 8: Analyze job costs and profitability data using data analytics tools – Aggregate and analyze summarized job cost data by attributes, such as finding average cost by product and plant. Excel skill: Pivot tables.
- **Chapter 4** LO 6: Analyze activity cost pools and cost drivers using data analytics tools: Find correlation between variables to choose the best allocation base for activity cost pools. Excel skill: CORREL function (correlation).
- **Chapter 5** LO 6: Analyze process costing information using data analytic tools: Analyze individual data records and aggregated data to find the most profitable individual orders and the most profitable packaging options and customers for a mass-produced product. Excel skills: Create and sort Excel tables and pivot tables.
- **Chapter 6** LO 7: Analyze cost behavior and make predictions using data analytic tools: Use regression to build predictive cost models for an airline that is contemplating adding a new route. Excel skills: Linear regression, multiple regression, R-squared, adjusted R-squared, scatter chart, trendline, regression equation.
- **Chapter 7** LO 6: Analyze cost, volume, and profit using data analytics tools: Calculate operating income under several combinations of price and volume simultaneously; visually highlight those combinations that meet management's profit goals. Excel skills: What-if-Analysis data tables; conditional formatting.
- **Chapter 8** LO 8: Analyze business decisions using data analytics tools: Determine profitability of a special order by locating cost records and comparing with the requested special-order prices. Excel skill: VLookup.
- **Chapter 9** LO 5: Analyze data for budgeting using data analytics tools: Build predictive sales models using simple linear regression. Excel skills: Use Forecast Forward to forecast trendline at higher volumes; use FORECAST, RSQ, SLOPE and INTERCEPT functions.
- **Chapter 10** LO 7: Analyze financial performance using data analytics tools: Calculate variances and label them as favorable or unfavorable on a performance report. Excel skills: IF function, ABS functions.
- **Chapter 11** LO 7: Analyze manufacturing variances using data analytics tools: Use management by exception to find variances exceeding management's investigation criteria. Excel skills: IFS function, filtering, conditional formatting.
- **Chapter 12** LO 6: Analyze capital investments using data analytics tools: Perform sensitivity analysis on the IRR of a potential investment using three different cash flow scenarios (best, most likely, and worse-case scenarios). Excel skill: IRR function.
- **Chapter 13** LO 4: Analyze financial data for the statement of cash flows using data analytics tools: Aggregate general ledger accounts into comparative balance sheet line items in order to prepare the operating section of the statement of cash flows. Excel skills: Pivot table with slicer.
- **Chapter 14** LO 5: Analyze financial trends using data analytics tools: Compute gross profit percentage on different distribution channels and visualize trends in sales revenue and gross profit for each channel. Excel skills: Sparklines and line charts.
- **Chapter 15** LO 4: Analyze sustainability performance using data analytics tools: Prepare and analyze column charts on the company's waste-to-landfill as part of a sustainability dashboard. Excel skill: Column charts.
- NEW DATA ANALYTICS PROJECTS! Offer students hands-on practice in mining, analyzing, and reporting on data. Each project contains a list of requirements, a data set from a real company, a tutorial video, and instructions for using software such as Excel, Power BI, or Tableau. Using these tools, students learn how to extract and examine key information about a company related to its products, operations, and consumer buying habits. With this experience and knowledge, students are able to make smarter business decisions and are better prepared for the workforce. Additional data analytics teaching materials can be accessed by visiting the "Accounting Is Analytics" blog [\(https://accountingisanalytics.com\)](https://accountingisanalytics.com) written by Wendy Tietz, Jennifer Cainas, and Tracie Miller-Nobles.

#### New and updated content within the end-of-chapter material

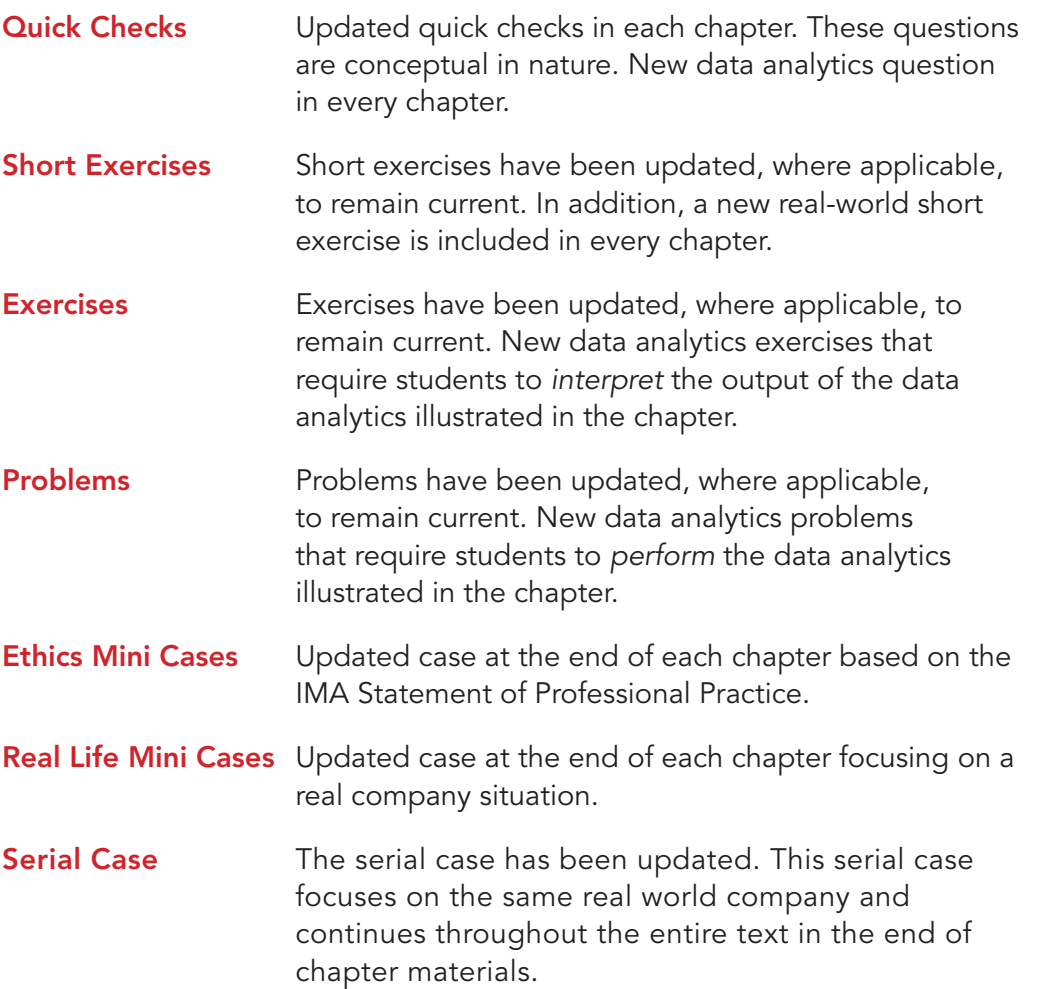

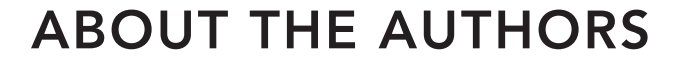

Karen Wilken Braun is a professor for the Department of Accountancy in the Weatherhead School of Management at Case Western Reserve University. Dr Braun is also the Beta Alpha Psi adviser and the director of the undergraduate accounting program. Professor Braun was on the faculty of the J.M. Tull School of Accounting at the University of Georgia before her appointment at Case Western Reserve University. She has received mulitple "Outstanding Teacher of the Year" awards at both business schools. In 2018, she was named one of Poets & Quants "Top 50 Undergraduate Business Professors" in the country and in 2017, she was named "Business Information Professional of the Year" in the category of Education, by Beta Alpha Psi (national).

Professor Braun is a Certified Public Accountant and holds membership in the American Accounting Association (AAA), the Institute of Management Accountants, and the American Institute of Certified Public Accountants. She also holds the Chartered Global Management Accountant designation, and is a member of the AAA's Management Accounting Section as well as the Teaching, Learning and Curriculum Section. Dr. Braun has regularly held leadership positions with the AAA's Conference on Teaching and Learning in Accounting (CTLA) including co-chairing the 2015 and 2016 conferences. She was awarded the 2016 Bea Sanders/AICPA Teaching Innovation Award for her development of Excelbased active-learning resources for introductory managerial accounting courses. Dr. Braun's research and teaching interests revolve around lean operations, sustainability, corporate responsibility, and accounting education. Dr. Braun's work has been published in *Contemporary Accounting Research, Issues in Accounting Education*, *Journal of Accounting Education,* and *Strategic Finance*.

Dr. Braun received her Ph.D. from the University of Connecticut and her B.A., summa cum laude, from Luther College, where she was a member of Phi Beta Kappa. Dr. Braun gained public accounting experience while working at Arthur Andersen & Co. and accumulated additional business and management accounting experience as a corporate controller.

Professor Braun has two daughters who are both recent college graduates. In her free time, she enjoys biking, gardening, hiking, skiing, and spending time with family and friends.

> To my children, Rachel and Hannah, who are the joy of my life, and to my students, who inspire me daily. Karen W. Braun

Wendy M. Tietz is a professor for the Department of Accounting in the College of Business Administration at Kent State University. She teaches introductory financial and managerial accounting in a variety of formats, including large sections, small sections, and web-based sections. She has received numerous college and university teaching awards while at Kent State University.

Dr. Tietz is a Certified Public Accountant, a Certified Management Accountant, and a Chartered Global Management Accountant. She also holds the SASB credential in Fundamentals of Sustainability Accounting. She is a member of the American Accounting Association (AAA), the Institute of Management Accountants and the American Institute of Certified Public Accountants. She is a member of the AAA's Management Accounting Section as well as the Teaching, Learning and Curriculum Section. She has published in *Strategic Finance, IMA Educational Case Journal, Issues in Accounting Education*, *Accounting Education: An International Journal*, and *Journal of Accounting & Public Policy*. She regularly presents at AAA regional and national meetings.

Dr. Tietz authors a blog, Accounting in the Headlines, which has real-world news stories and resources for use in the introductory accounting classroom. Dr. Tietz was awarded the Bea Sanders/AICPA Teaching Innovation Award for her blog in 2014 and the Jim Bulloch/IMA Award for Innovations in Management Accounting Education in 2016. She was also awarded the Best Educational/Case Award for the Teaching, Learning and Curriculum Section (AAA, Ohio Region) in 2016. She also was awarded Honorable Mention for the Bea Sanders/AICPA Teaching Innovation Award in 2018 and in 2019 for cases she co-wrote on data analytics projects in introductory accounting.

Dr. Tietz earned her Ph.D. from Kent State University. She received both her M.B.A. and B.S.A. from the University of Akron. She worked in industry for several years, both as a controller for a financial institution and as the operations manager and controller for a recycled plastics manufacturer

 Dr. Tietz and her husband, Russ, have two grown sons. In her spare time, she enjoys walking, reading, and spending time with family and friends. She is also intensely interested in using technology in education.

To my husband, Russ, who steadfastly and enthusiastically supports every new project. Wendy M. Tietz

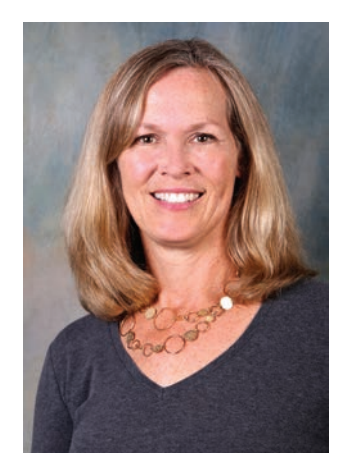

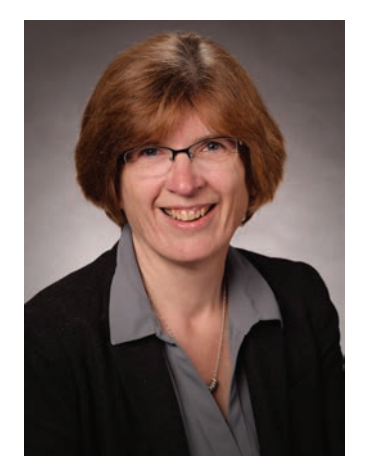

## ACKNOWLEDGMENTS

We'd like to extend a special thank-you to our reviewers who took the time to help us develop teaching and learning tools for Managerial Accounting courses to come. We value and appreciate their commitment, dedication, and passion for their students and the classroom:

#### Managerial Accounting, 6e, and prior editions

*Arinola Adebayo*, University of South Carolina Aiken, *Nasrollah Ahadiat*, California State Polytechnic University, *Markus Ahrens*, St. Louis Community College, *Dave Alldredge*, Salt Lake Community College; *Natalie Allen*, Texas A&M University; *Vern Allen*, Central Florida Community College; *Lynn Almond*, Virginia Tech; *Felix E*. *Amenkhienan*, Radford University; *Arnold I. Barkman*, Texas Christian University; *Gary Barnett*, Salt Lake Community College; *Christopher Becker*, Coastal Carolina University; *Cassandra Bennett*, Bloomsburg University; *Scott Berube*, University of New Hampshire; *Michael T. Blackwell*, West Liberty State College; *Phillip A. Blanchard*, The University of Arizona; *Charles Blumer*, St. Charles Community College; *Kevin Bosner*, SUNY Genesco; *Anna Boulware*, St. Charles Community College; *Ann K*. *Brooks*, University of New Mexico; *Molly Brown*, James Madison University; *Nina E. Brown*, Tarrant County College; *Helen Brubeck*, San Jose State University; *Janet B. Butler*, Texas State University–San Marcos; *Jennifer Cainas*, University of South Florida; *David Centers*, Grand Valley State University; *Sandra Cereola*, James Madison University; *Mike Chatham*, Radford University; *Julie Chenier*, Louisiana State University; *Robert Clarke*, Brigham Young University–Idaho; *Thomas Clevenger*, Washburn University; *Jay Cohen*, Oakton Community College; *Cheryl Copeland*, California State University Fresno; *Robert Cornell*, Oklahoma State University; *Deb Cosgrove*, University of Nebraska at Lincoln; *Patrick Cunningham*, Dawson Community College; *Alan B. Czyzewski*, Indiana State University; *Kreag Danvers*, Clarion University; *David L. Davis*, Tallahassee Community College; *Mike Deschamps*, MiraCosta College; *Patricia A. Doherty*, Boston University School of Management; *Jimmy Dong*, Sacramento City College; *Kevin Dooley*, Kapiolani Community College; *Jan Duffy*, Iowa State University; *Barbara Durham*, University of Central Florida; *Lisa Dutchik*, Kirkwood Community College; *Darlene K. Edwards*, Bellingham Technical College; *Robert S. Ellison*, Texas State University–San Marcos; *Anita Ellzey*, Harford Community College; *Gene B. Elrod*, The University of North Texas; *Jame M. Emig*, Villanova University; *Martin Epstei*, Central New Mexico Community College; *Diane Eure*, Texas State University; *Robert Everett*, Lewis & Clark Community College; *Dr. Kurt Fanning*, Grand Valley State University; *Amanda Farmer*, University of Georgia; *Janice Fergusson*, University of South Carolina; *Richard Filler*, Franklin University; *Jean Fornasieri*, Bergen Community College; *Ben Foster*, University of Louisville; *Faith Fugate*, University of Nevada, Reno; *Mary Anne Gaffney*, Temple University; *Karen Geiger*, Arizona State University; *Lisa Gillespie*, Loyola University–Chicago; *Shirley Glass*, Macomb Community College; *Marina Grau*, Houston Community College; *Timothy Griffin*, Hillsborough Community College; *Michael R. Hammond*, Missouri State University; *Michael R. Hammond*, Missouri State University; *Alexandra Hampshire*, Texas State University; *Fei Han*, Robert Morris University; *Sheila Handy*, East Stroudsburg University; *Christopher Harper*, Grand Valley State University; *Sueann Hely*, West Kentucky Community

& Technical College; *Pamela Hopcroft*, Florida State College at Jacksonville; *Audrey S. Hunter*, Broward College; *Frank Ilett*, Boise State University; *Christopher Jacobsen*, University of Massachusetts Dartmouth; *Ron Jastrzebski*, Penn State University–Berks; *Catherine Jeppson*, California State University, Northridge; *Janet Jones*, University of Minnesota–Duluth; *Nancy Jones*, California State University-Chico; *Mark T. Judd*, University of San Diego; *David Juriga*, St. Louis Community College; *Thomas Kam*, Hawaii Pacific University; *Ken Koerber*, Bucks County Community College; *Emil Koren*, Saint Leo University; R*on Lazer*, University of Houston–Bauer College; *Pamela Legner*, College of DuPage; *Elliott Levy*, Bentley University; *Harold T. Little*, Western Kentucky University; *William Lloyd*, Lock Haven University *D. Jordan Lowe*, Arizona State University, West Campus; *Lois S. Mahoney*, Eastern Michigan University; *Diane Marker*, University of Toledo; *Linda Marquis*, Northern Kentucky University; *Lizbeth Matz*, University of Pittsburgh at Bradford; *David Mautz*, University of North Carolina–Wilmington; *Florence McGovern*, Bergen Community College; *Noel McKeon*, Florida State College at Jacksonville; *Kate McNeil*, Johnson County Community College; *Mallory McWilliams*, San Jose State University; *Robert Meyer*, Parkland College; *Michael Newman*, University of Houston; *Kitty O'Donnell*, Onondaga Community College; *Mehmet Ozbilgin*, Baruch College, City University of New York; *Abbie Gail Parham*, Georgia Southern University; *Glenn Pate*, Palm Beach Community College; *Paige Paulsen*, Salt Lake Community College; *Deborah Pavelka*, Roosevelt University; *Sheldon Peng*, Washburn University; *Tamara Phelan*, Northern Illinois University; *Letitia Pleis*, Metropolitan State College of Denver; *Cindy Powell*, Southern Nazarene University; *Will Quilliam*, Florida Southern College; *Rama Ramamurthy*, Georgetown University; *Paulette A. Ratliff-Miller*, Grand Valley State University; *Donald Reynolds*, Calvin College; *Christina M. Ritsema*, University of Northern Colorado; *Doug Roberts*, Appalachian State University; *Amal Said*, University of Toledo; *Anwar Salimi*, California State Polytechnic University; *Kathryn Savage*, Northern Arizona University; *Christine Schalow*, California State University–San Bernadino; *Tony Scott*, Norwalk Community College; *Lloyd Seaton*, University of Northern Colorado; *David Skougstad*, Metropolitan State College of Denver; *John Stancil*, Florida Southern College; *Jenny Staskey*, Northern Arizona University; *Dennis Stovall*, Grand Valley State University; *Olin Scott Stovall*, Abilene Christian University; *Gloria Stuart*, Georgia Southern University; *Iris Stuart*, California State University, Fullerton; *Gracelyn V. Stuart-Tuggle*, Palm Beach State College, Boca Raton; *Jan Sweeney*, Baruch College, City University of New York; *Pavani Tallapally*, Slippery Rock University; Lloyd Tanlu, University of Washington; *Diane Tanner*, University of North Florida; *Linda Hayden Tarrago*, Hillsborough Community College; *Steven Thoede*, Texas State University; *Geoffrey Tickell*, Indiana University of Pennsylvania; *Don Trippeer*, SUNY Oneonta; *Igor Vaysman*, Baruch College; *John Virchick*, Chapman University; *Terri Walsh*, Seminole State; *Andy Williams*, Edmonds Community College; *Jeff Wong*, University of Nevada Reno; *Michael Yampuler*, University of Houston (Main Campus); *Jeff Jiewei Yu*, Southern Methodist University; *Judith Zander*, Grossmont College; *James Zeigler*, Bowling Green State University

## MANAGERIAL ACCOUNTING

<span id="page-25-0"></span>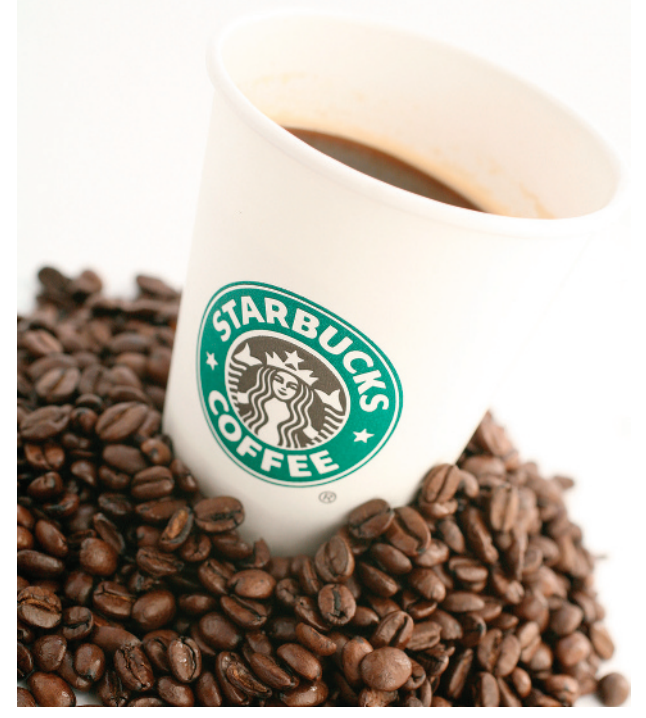

Pickture/Alamy Stock Photo

*Sources:* Starbucks 2019 10-K filing [www.starbucks.com/about-us/](http://www.starbucks.com/about-us/company-information/starbucks-company-timeline) [company-information/starbucks-company-timeline](http://www.starbucks.com/about-us/company-information/starbucks-company-timeline)[; starbucks.com/](http://starbucks.com/responsibility) [responsibility](http://starbucks.com/responsibility).

# Introduction to Managerial Accounting 1

1

 $\frac{1}{\sqrt{1}}$ 

## Learning Objectives

- 1 Identify managers' three primary responsibilities
- 2 Distinguish financial accounting from managerial accounting
- 3 Describe the roles and skills required of management accountants within the organization
- 4 Describe the role of the Institute of Management Accountants (IMA) and apply its ethical standards
- 5 Discuss the business trends and regulations affecting management accounting
- 6 Describe foundational concepts in data analytics
- 7 Describe fundamental Excel features and perform basic Excel operations

Starbucks Corporation, which began operations in 1971 as a sole coffee bean shop in Seattle's well-known Pike Street Market, now has over 31,200 company-owned and licensed stores in 81 markets around the world. The company's success can be attributed to innovative thinking, carefully disciplined expansion, and a focus on corporate responsibility. The company believes that its commitment to ethically sourced coffee, contributions to local communities, and superior employee benefits to part-time as well as full-time employees contribute to the company's objective of being one of the most recognized and respected brands in the world. Management accounting plays a role in implementing the company's strategy. Without information on the costs and benefits of different beverages, programs, distribution channels, and geographic areas, Starbucks would not be able to make responsible yet profitable decisions. Starbucks uses management accounting to make operating decisions that focus on corporate responsibility while also keeping the company financially strong.

As the Starbucks story shows, managers use accounting information for much more than preparing annual financial statements. They use managerial accounting information to guide their actions and decisions. For Starbucks, these decisions might include opening new stores, adding new products, or even providing new employee benefits, such as Starbucks's tuition reimbursement plan. Management accounting information helps management decide whether any or all of these actions will help accomplish the company's ultimate goals. In this chapter, we'll introduce managerial accounting, describe how it differs from financial accounting, and discuss the skills and ethics management accountants need. We will also discuss the regulatory and business environment in which today's managers and management accountants operate.

## **What Is Managerial Accounting?**

Managerial accounting, also referred to as management accounting, focuses on the financial insight needed for an organization to achieve success. In the words of the Institute of Management Accountants,

**Management accounting** *is a profession that involves partnering in management decision making, devising planning and performance management systems, and providing expertise in financial reporting and control to assist management in the formulation and implementation of an organization's strategy.*1

As you will see throughout the book, managerial accounting is very different from financial accounting. Financial accounting focuses on providing stockholders and creditors with the information they need to make investment and lending decisions. This information takes the form of financial statements: the balance sheet, income statement, statement of shareholders' equity, and statement of cash flows. On the other hand, managerial accounting focuses on identifying, interpreting, analyzing, and implementing the financial information internal management needs to run the company efficiently, effectively, and profitably. This information takes many forms depending on management's needs.

To understand the kind of information managers need, let's first look at their primary responsibilities.

#### Managers' Three Primary Responsibilities

Managerial accounting helps managers fulfill their three primary responsibilities, as shown in Exhibit 1-1: planning, directing, and controlling. Integrated throughout these responsibilities is **decision making** (identifying alternative courses of action and choosing among them).

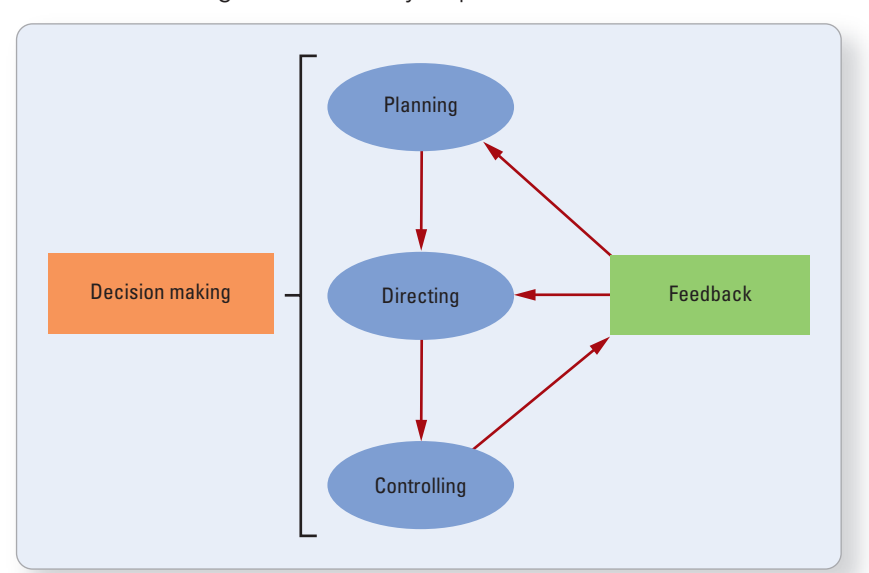

**EXHIBIT 1-1** Managers' Three Primary Responsibilities

1 Identify managers' three primary responsibilities

<sup>1</sup> Statement on Management Accounting, "Definition of Management Accounting," Institute of Management Accountants, 2008.

- **Planning** involves setting goals and objectives for the company and determining how to achieve them. For example, one of Starbucks's goals is to generate more sales. One strategy to achieve this goal is to open more retail locations. For example, the company opened 1,270 new company-operated stores in fiscal 2019, roughly half in the United States and half in China and the Asia-Pacific.2 Another strategy is to develop new products and new distribution channels (such as selling coffee through grocery stores and warehouse clubs). Managerial accounting translates these plans into **budgets**—the quantitative expression of a plan. Management analyzes the budgets before proceeding to determine whether its expansion plans make financial sense.
- **Directing** means overseeing the company's day-to-day operations. Management uses sales and costs information by store, region, and distribution channel, to run daily business operations. For example, Starbucks managers use sales data to determine which beverages on the menu and products in the stores are generating the most sales. They use that information to adjust product offerings, marketing strategies, and retail expansion decisions.
- **Controlling** means evaluating the results of business operations against the plan and making adjustments to keep the company pressing toward its goals. Starbucks uses performance reports to compare each store's actual performance against the budget and then based on that feedback take corrective actions if needed. If actual costs are higher than planned, or actual sales are lower than planned, then management may revise its plans or adjust operations.

Management is continually making decisions while it plans, directs, and controls operations. Starbucks management must decide where to open new stores, which stores to refurnish, what prices to set for beverages and other products in the store, and so forth. Managerial accounting provides the financial insight needed to help make these decisions.

#### A Road Map: How Managerial Accounting Fits In

This book will show you how managerial accounting helps managers fulfill their responsibilities. The rest of the text is organized around the following themes:

- 1. Managerial accounting Building Blocks Chapter 1 helps you understand more about the management accounting profession and today's business environment. Chapter 2 teaches you some of the language that is commonly used in managerial accounting. Just as musicians must know the notes to the musical scale, management accountants *and* managers must have a common understanding of these terms to communicate effectively with one another.
- 2. Determining Unit Cost (Product Costing) To run a business profitably, managers must be able to identify the costs associated with manufacturing its products or delivering its services. For example, Starbucks's managers need to know the cost of producing each beverage on the menu as well as the cost of operating each retail location. Managers must have this information so that they can set prices high enough to cover costs and generate an adequate profit. Chapters 3, 4, and 5 show you how businesses determine these costs. Chapter 4 also shows how managers can effectively control costs by eliminating wasteful activities and focusing on quality.
- 3. Making Decisions Before Harold Schultz opened the first Starbucks coffee house, he must have thought about the volume of sales needed just to break even—that is, just to cover costs. In order to do so, he had to first identify and estimate the types of costs the coffee house would incur as well as the profit that would be generated on each beverage served. These topics are covered in Chapters 6 and 7. Chapter 6 shows how managers identify different types of cost behavior, while Chapter 7 shows how managers determine the profitability of each unit sold as well as the company's breakeven point. Chapter 8 continues to use cost behavior information to

walk through common business decisions, such as outsourcing and pricing decisions. Finally, Chapter 12 shows how managers decide whether to invest in new equipment, new projects, or new locations.

- 4. planning Budgets are management's primary tool for expressing its plans. Chapter 9 discusses all of the components of the master budget and the way companies like Starbucks use the budgeting process to implement their business goals and strategies.
- 5. controlling and evaluating Management uses many different performance evaluation tools to determine whether individual segments of the business are reaching company goals. Chapters 10 and 11 describe these tools in detail. Chapters 13 and 14 describe how the statement of cash flows and financial statement analysis can be used to evaluate the performance of the company as a whole. Finally, Chapter 15 discusses how companies are beginning to address the sustainability of their operations, by measuring, reporting, and minimizing the negative impact of their operations on people and the environment. As you saw in the opening story, some of Starbucks's primary business concerns are to use ethically sourced coffee, contribute to local communities, and provide superior employee benefits to part-time as well as full-time employees.

#### Differences Between Managerial Accounting and Financial Accounting

Managerial accounting information differs from financial accounting information in many respects. Exhibit 1-2 summarizes these differences. Take a few minutes to study the exhibit (on page 5), and then we'll apply it to Starbucks.

Starbucks's *financial accounting* system is geared toward producing annual and quarterly consolidated financial statements that will be used by investors and creditors to make investment and lending decisions. Since Starbucks is a publicly traded company, its financial statements can be easily found on the Internet by searching for its 10-K (annual) and 10-Q (quarterly) SEC filings. The financial statements, which must be prepared in accordance with Generally Accepted Accounting Principles (GAAP), objectively summarize the transactions that occurred between Starbucks and external parties during the previous period. The Securities and Exchange Commission (SEC) requires that the annual financial statements of publicly traded companies, such as Starbucks, be audited by independent certified public accountants (CPAs). Starbucks's financial statements are useful to its investors and creditors, but they do not provide management with enough information to run the company effectively.

Starbucks's *managerial accounting* system is designed to provide internal managers with the accounting information needed to plan, direct, and control operations. Since managerial accounting information is specifically designed to help *internal* management, it is confidential information that is generally *not* available to the public. There are no GAAP-type standards or audits required for managerial accounting. To provide Starbucks's management with the information needed to make good business decisions, managerial accounting reports focus on smaller segments of the company (such as individual retail locations, geographic areas, and specific beverages and products) rather than the company as a whole. Rather than preparing reports just once a year, Starbucks prepares managerial accounting reports as often as needed, which could be as frequently as daily or even hourly. Many companies even use "real-time performance dashboards" that constantly update so that managers have the financial information they need to control operations and make timely decisions. Since managerial accounting revolves around planning and decision making, much of it focuses on the *future* rather than on the past. Any information that is *relevant* to management will be included. Finally, since every company is different, managerial accounting systems will vary from company to company. In designing the system, management will

2 Distinguish financial accounting from managerial accounting

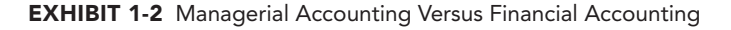

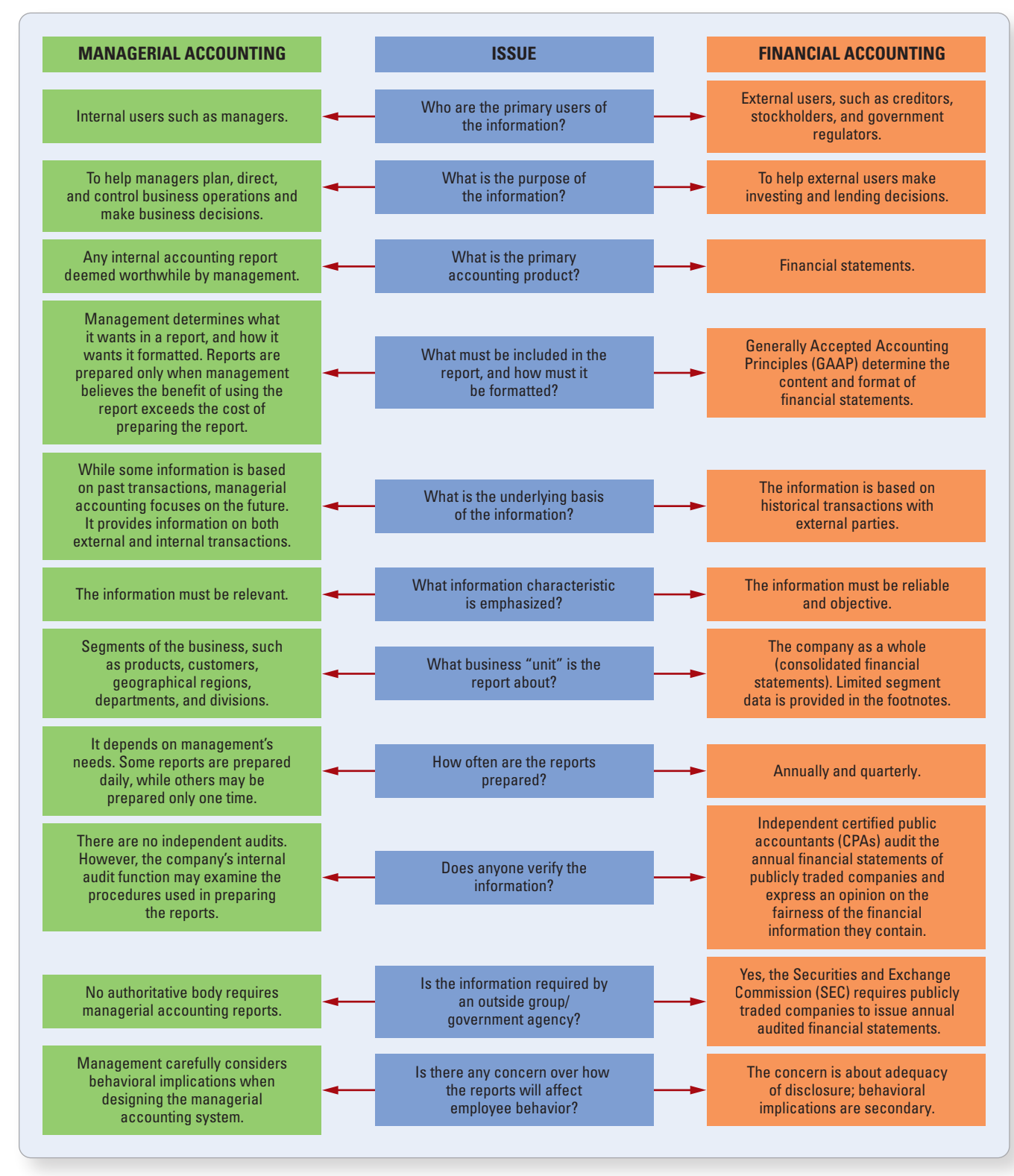

weigh the costs of collecting and analyzing information with the benefits they expect to receive. Management will also consider how the system will affect employees' behavior. Employees try to perform well on the parts of their jobs that the accounting system measures and rewards.

**What Role Do Management Accountants Play?** 

In this section, we'll look at the role of management accountants within the organization and the skills they need to help their organizations succeed.

#### The Role of Management Accountants

When you think of accountants, what do you picture? Many people picture accountants the way they were 50 to 100 years ago, before the widespread use of computers when everything about measuring business transactions was relatively simplistic. As shown on the left in Exhibit 1-3, many people have the erroneous conception that accountants are nothing more than "bean counters," plugging numbers into set formulas and using a black and white set of rules to churn out information for others to use. If this were true, being an accountant would be tedious and noncreative work indeed. Thankfully, nothing could be further from the truth.

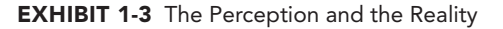

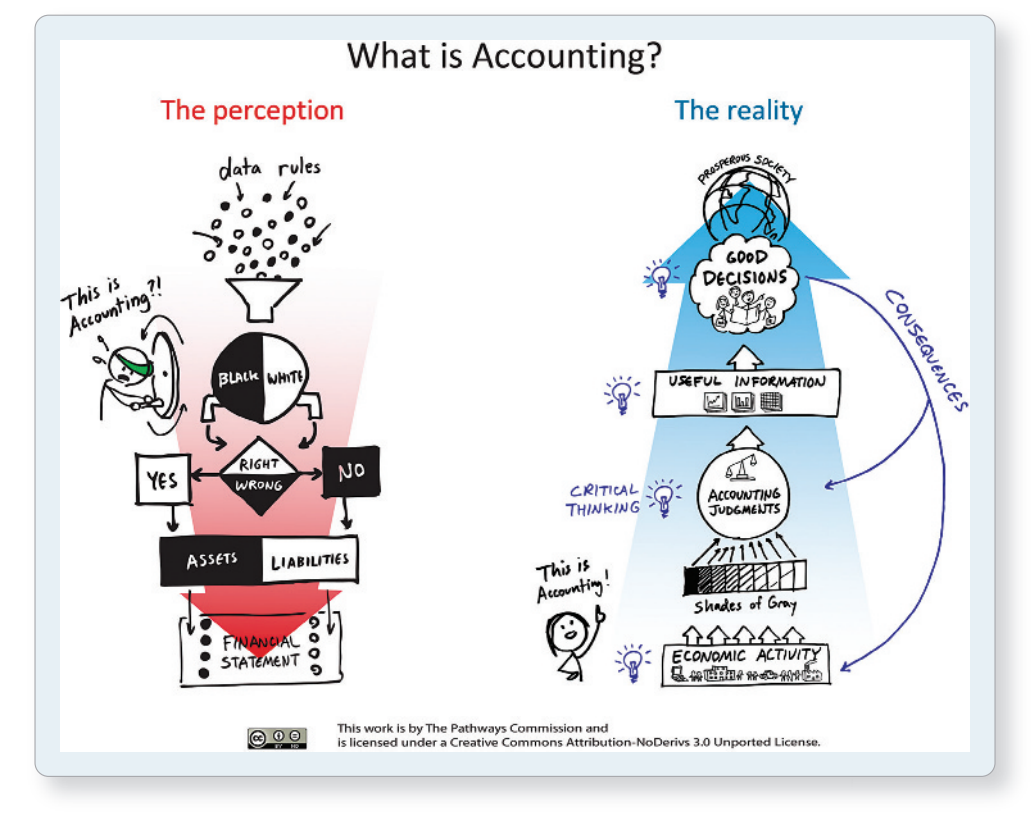

*Source:* © American Accounting Association. Used with permission.

As shown on the right in Exhibit 1-3, today's accountants are professionals who use an immense amount of critical thinking, insight, and judgment to capture the reality of today's complex economic events. As valued financial advisors, managerial accountants partner with management to make critical business decisions that have widespread and significant consequences for the business and for society. Let's face it: the business world is much more complex than it was in your grandparents' day. With rapidly changing technology and continual business innovation, the role of accountants has drastically changed from what it used to be. In fact, management accountants are rarely referred to by that name any more; instead, they are usually referred to as business advisors, analysts, or finance professionals.

As you go through each topic in this book, keep the blue picture in Exhibit 1-3 in mind, and ask yourself the following questions:

1. What is the business issue, event, or problem, and how can accounting help to solve it? Management accounting always begins with some relevant business issue that management is facing or some economic event that occurred in the past or might occur

 $3$  Describe the roles and skills required of management accountants within the organization

in the future. Management accounting is used to shed light on the issue and direct management's path.

- 2. What are the "gray areas"? In other words, what differences in methods, assumptions, estimates, measurement choices, and judgment calls might impact the information that is used for decision making? Because of the gray areas and judgment involved, accounting numbers are rarely as precise as they may seem.
- 3. What are the implications for the business if the accounting information used in the decision is "wrong"? Because of the gray areas, it's difficult to say that accounting information is ever "wrong." However, judgment in these gray areas could lead to financial estimates that are on the high side or on the low side. What are the consequences of numbers that are too high or too low? Would estimates that are "off" in one direction be worse than the other direction?

Since you are studying management accounting for the first time, the topics in the book may at first appear very straightforward and immutable. However, if you consider the three questions listed above, you'll begin to see the significance of the judgment calls that go into management accounting and the ramifications to the business decisions that are consequently made.

#### The Skills Required of Management Accountants

To understand the skills required of management accountants, let's go back to the definition of management accounting with which we started the chapter:

*Management accounting is a profession that involves partnering in management decision making, devising planning and performance management systems, and providing expertise in financial reporting and control to assist management in the formulation and implementation of an organization's strategy.*3

First and foremost, management accounting is a profession. Since management accountants work in a professional advisory role, they need a vast array of technical and soft skills. Exhibit 1-4 summarizes some of these skills.<sup>4</sup>

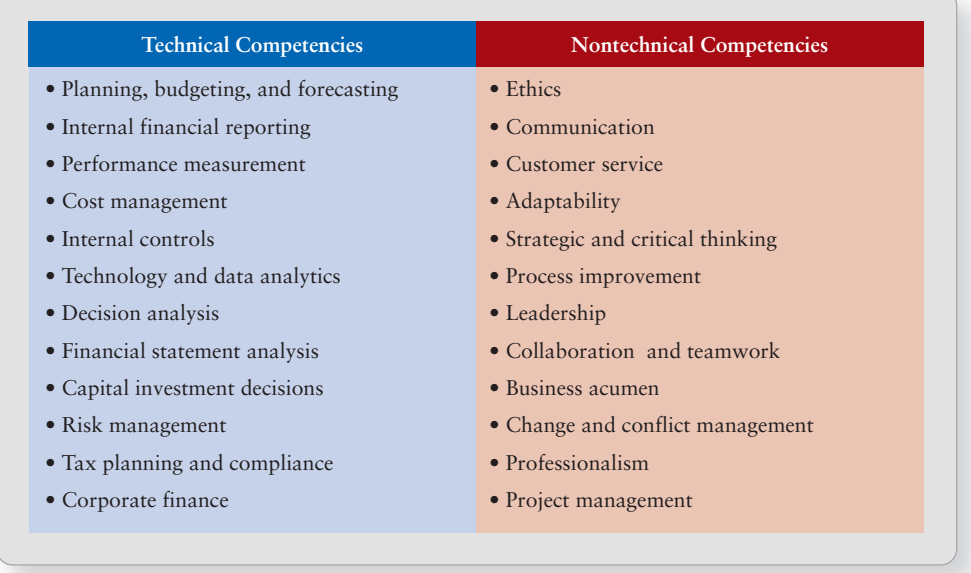

**EXHIBIT 1-4** Technical and Nontechnical Competencies Needed by Management Accountants

<sup>3</sup> Statement on Management Accounting, "Definition of Management Accounting," Institute of Management Accountants, 2008.

<sup>4</sup> IMA Management Accounting Competency Framework, Institute of Management Accountants, 2019; and "The Skills Gap in Entry-level Management Accounting and Finance," Institute of Management Accountants and American Quality and Productivity Center, 2014.

This book will introduce you to most of the technical competencies listed in Exhibit 1-4. As you can see in the exhibit, the ability to use technology such as Microsoft Excel, is critical. Because Excel is used so pervasively in business, you will see many of the exhibits in this book featured in Excel. You will also see learning objectives in all chapters that teach you how to use Excel to perform various types of data analysis. Regardless of your future career path, becoming as proficient as you can with Excel will help you become more marketable and more valuable to your future employer.

#### Managerial Accounting Is Important to All Careers

As you can see, management accountants don't fit the stereotypical accountant portrayed in movies and shows. Because of their expanding role, management accountants have truly become trusted and valued internal business advisors. But what if you don't plan to major in accounting? How can this course be of use to you? Here are just a few specific ways this course can help you prepare for your future business career:

- **Entrepreneurs** If you are planning to be an entrepreneur, you'll first want to know if your business idea makes financial sense. How high will volume have to be for your business to at least break even? How high will it have to be for your business to earn the level of profit that you want to achieve? As you begin to implement your business plan, should you negotiate sales contracts that are more fixed (flat fee) or variable (fee per activity)? What about costs? Would having more fixed costs or variable costs be better? How sensitive will your profits be to changes in volume if the economy booms or if it takes a turn for the worse? How will you decide whether to invest in new equipment and technology? As your business grows in size, how will you divide it into manageable segments and relinquish oversight of day-to-day operations to others, while at the same time retain control? How can you design systems to ensure your managers will make decisions that are consistent with your goals? And if you decide to raise capital or sell your business, what will potential investors want to see when they analyze your financial statements and study your statement of cash flows? All of these topics are addressed in this book.
- Business Management If you are planning to be a general business manager, not a day will go by in which you don't consider the financial ramifications of your decisions. You'll need to have a firm grasp on the costs of obtaining or manufacturing every product you sell and/or every service you deliver. You'll also want to understand how costly every activity within the company is to perform and have specific strategies in hand for controlling and reducing those costs. You'll need to understand which costs will increase as your volume increases and which costs will be unaffected by changes in volume. Cost information will drive many, if not all, of your decisions about where to locate, what to produce, which suppliers to use, whether to outsource, which products to emphasize, whether to implement quality improvement initiatives, whether to automate some of your processes, how to price your products or bid for jobs, whether to discontinue certain products or operations, and so forth. Every business decision you make will be rooted in revenue and cost information, so it will be important for you to understand how those costs were obtained and what they include. Different costs will be used for different purposes. All of these topics are addressed in this book.
- Marketing and Sales If you are planning to be in marketing and sales, your marketing strategy, assumptions, and predictions will be the driving force behind the company's entire budget. As a result, you will be intimately involved with developing the budget. Product-line profitability reports will show you which products are most profitable and will guide your decisions about which products to emphasize. Cost information will drive many of your pricing decisions, as well as decisions about whether to accept special orders at reduced sales prices or give volume discounts. The company's stance on sustainability may impact your ability to attract various customers and target different markets. All of these topics are addressed in this book.

Nonbusiness Majors Even if you are planning to be a nurse, engineer, musician, or fashion designer, the information you learn in this course will be of consequence to you. All organizations, including nonprofits and governmental agencies, use cost and revenue information to guide their plans, actions, and decisions. No matter what your career path, every activity you engage in will impact the costs and revenues of your organization. That holds true, whether you are tending to sick patients, designing bridges, managing a symphony orchestra, or designing clothes. Management will expect you to operate under limited resources and will often look to you for revenue and expense estimates for specific projects or for specific periods of time. Management may also hand you budgets, cost data, and performance reports and expect you to understand it and use it for making decisions. The more you understand the underlying financial information, the better prepared you will be.

We've chosen to highlight just a few specific business career tracks here, but many of the same issues will pertain to all business careers, including those in logistics, supply chain management, production, and finance. There is such a huge overlap in business between managerial accounting and finance that both are often referred to as the "finance function," and the people who work in this function, regardless of whether they were accounting or finance majors, are often referred to as analysts. No matter what your eventual career, you will be using managerial accounting information. As is often said, accounting is the language of business, so the more you know about it, the more valuable you will be to your organization.

#### Accounting within the Organizational Structure

Most corporations are too large to be governed directly by their stockholders. Therefore, stockholders elect a **board of directors** to oversee the company. Exhibit 1-5 shows a typical organizational structure, with the green boxes representing employees of the firm and the orange and blue boxes representing nonemployees.

The board members meet only periodically, so they hire a **chief executive officer (CEO)** to manage the company on a daily basis. The CEO hires other executives to run various aspects of the organization, including the **chief operating officer (COO)** and the **chief financial officer (CFO)**. The COO is responsible for the company's operations, such as research and

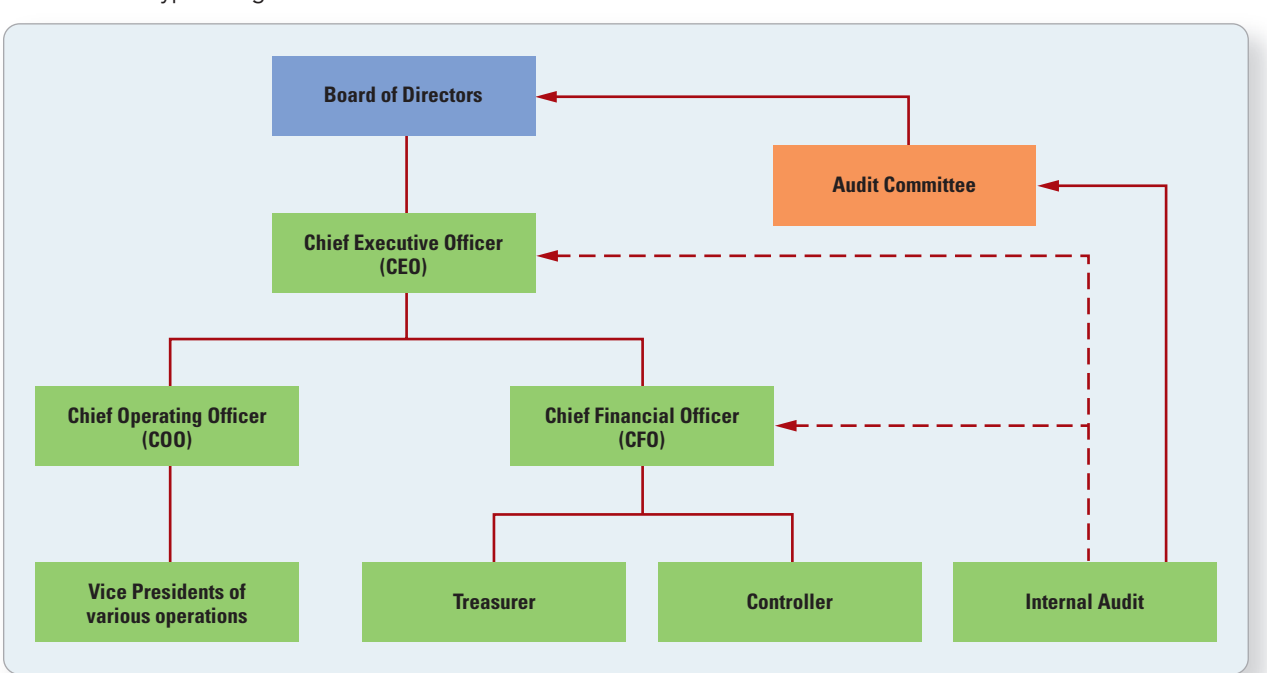

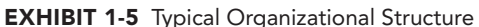